**ESCAPE 824064** 

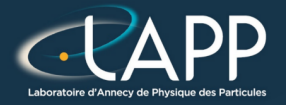

# Introduction : C++ Algorithms

Pierre Aubert

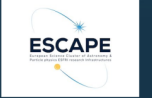

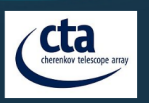

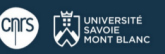

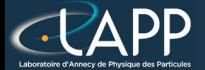

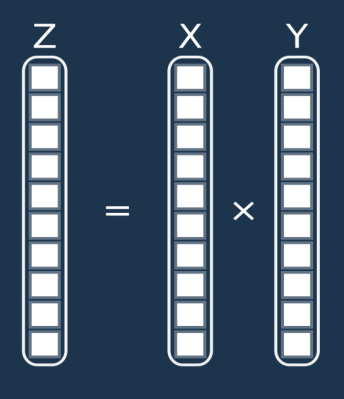

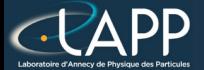

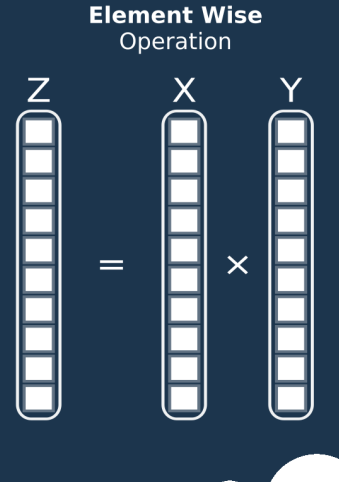

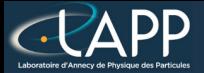

#### $C++$

<sup>}</sup>

#### for(long unsigned int  $i(0lu)$ ; i < nbElement; ++i){  $tabResult[i] = tabX[i]*tabY[i];$

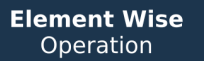

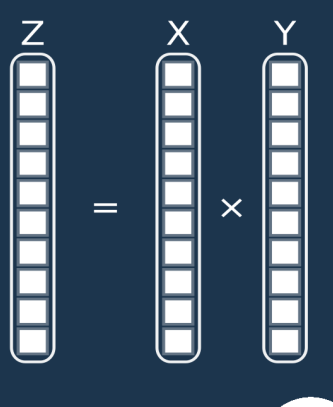

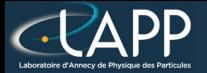

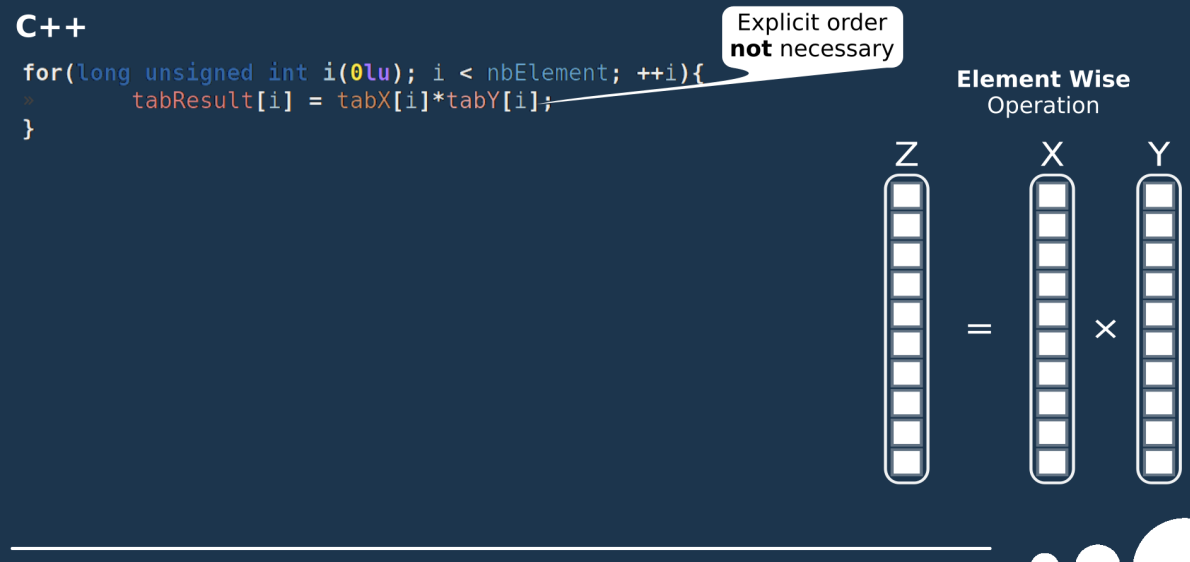

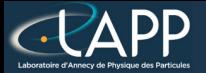

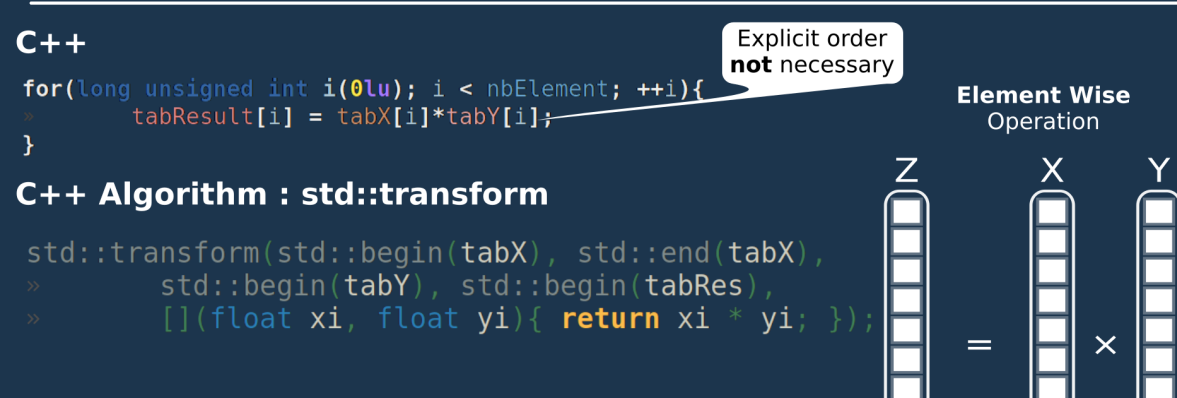

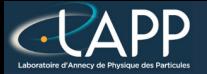

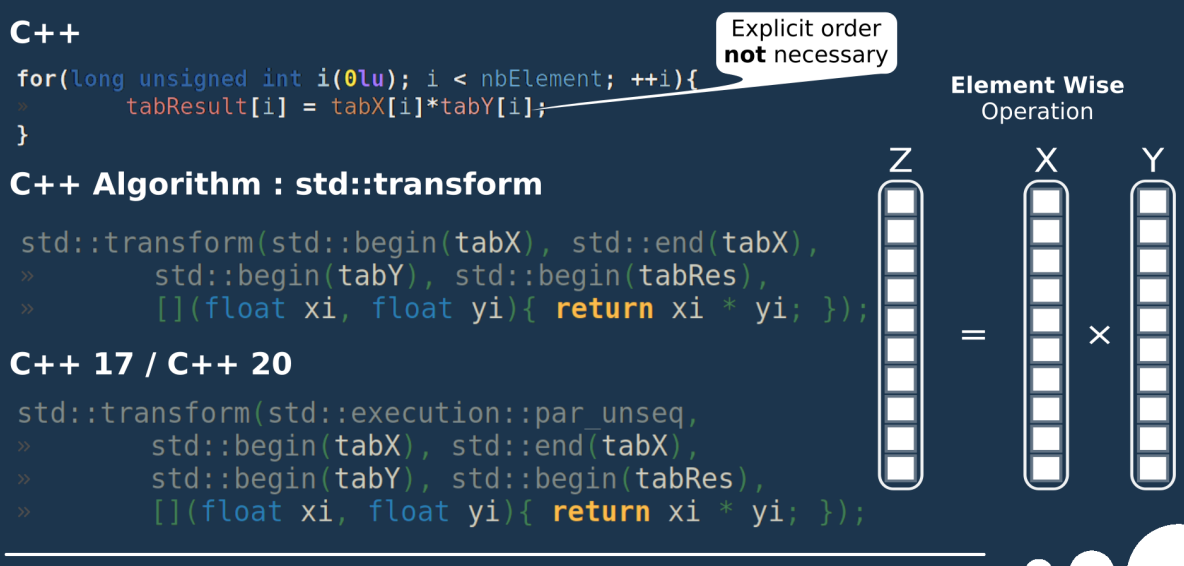

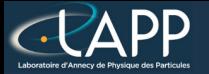

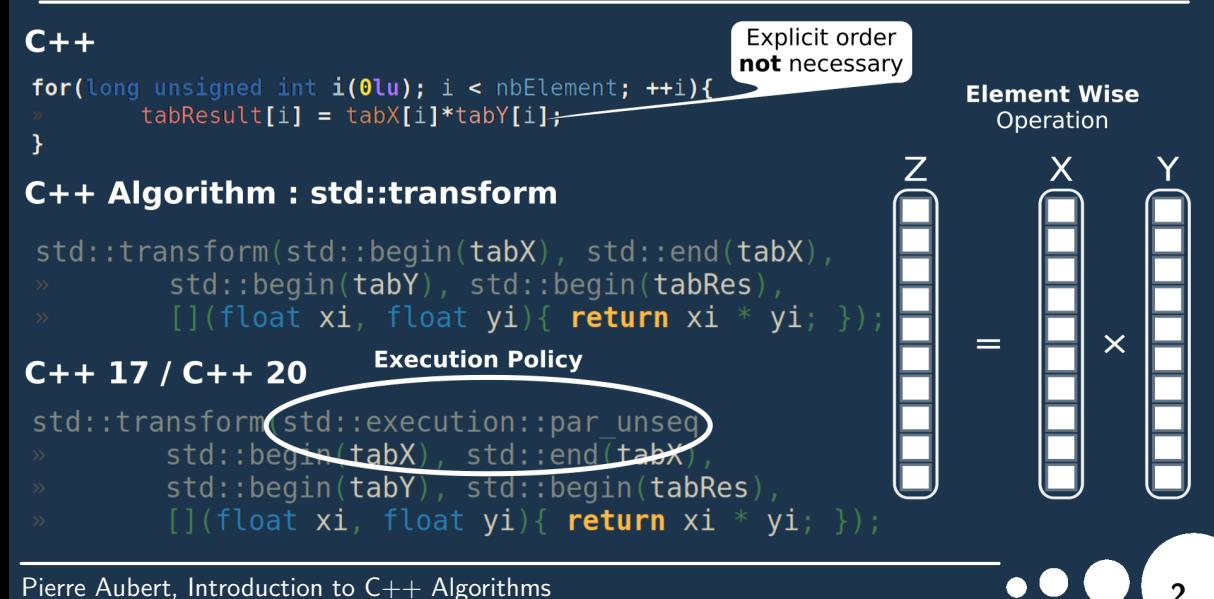

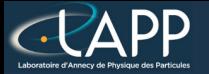

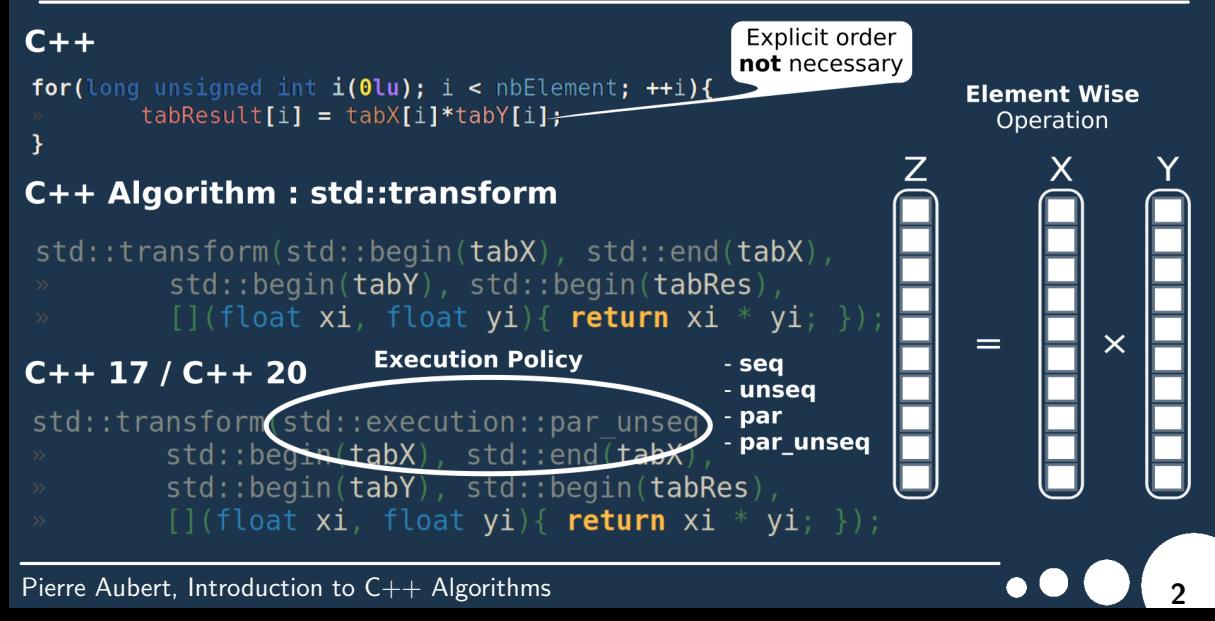

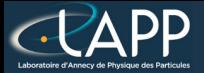

### What is vectorization ?

The idea is to compute several elements at the same time.

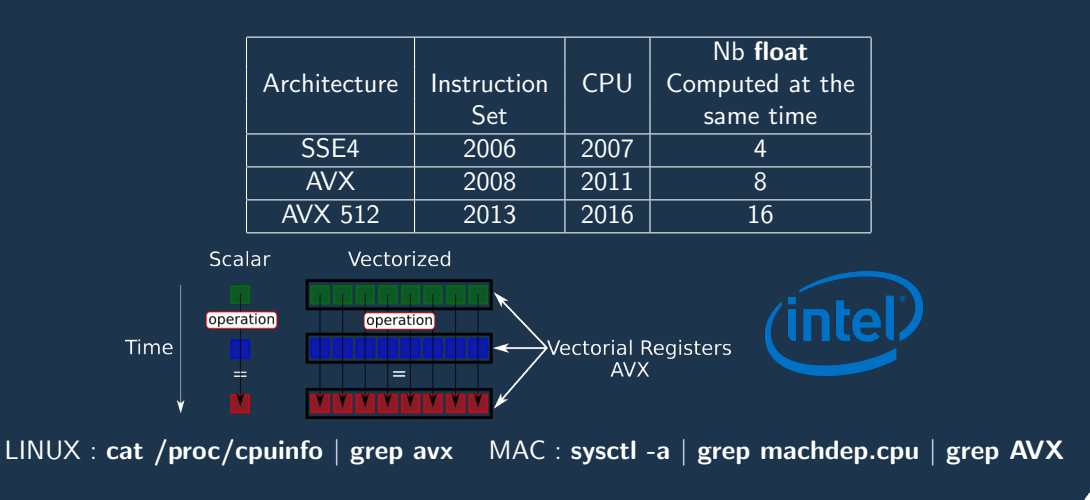

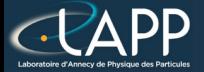

### What is vectorization ?

CPU has to read several elements at the same time.

#### Data contiguousness :

- All data to be used have to be adjacent with others.
- Always the case with pointers but be careful with your applications.

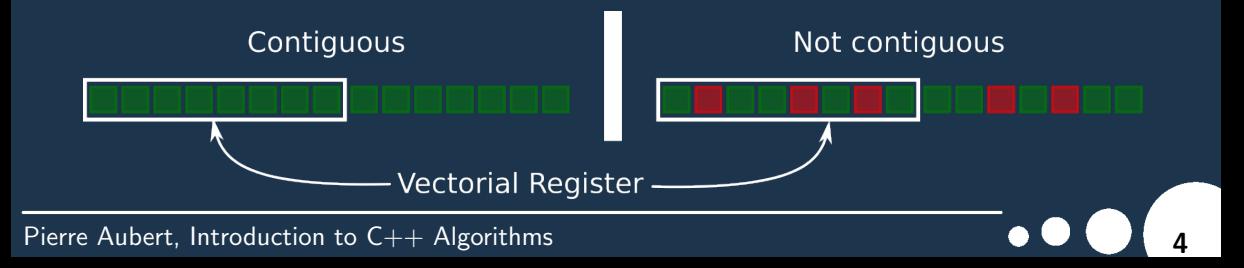

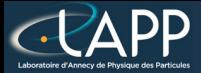

### What is vectorization ?

#### Data alignement :

- All data have to be aligned on vectorial registers size.
- Change new or malloc to memalign, posix memalign, or std::aligned\_malloc since  $C++17$

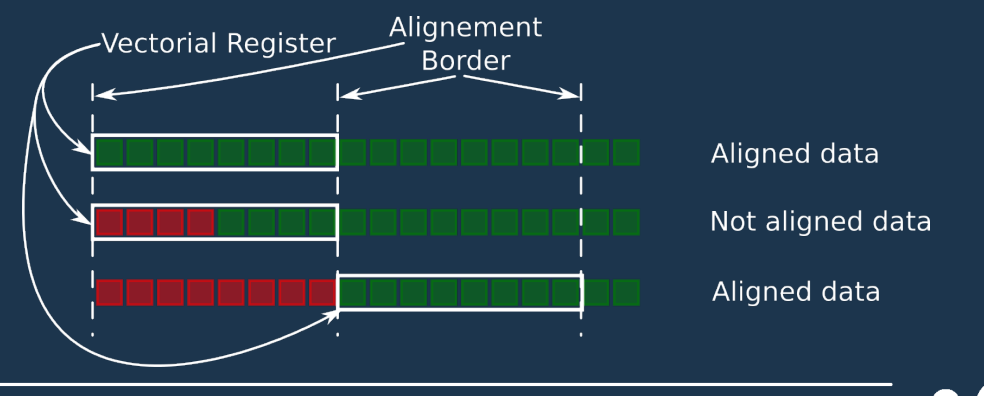

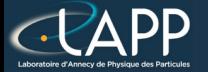

### What do we have to do with the code ?

The  $\_restrict\_$  keyword :

Specify to the compiler there is no overhead between pointers

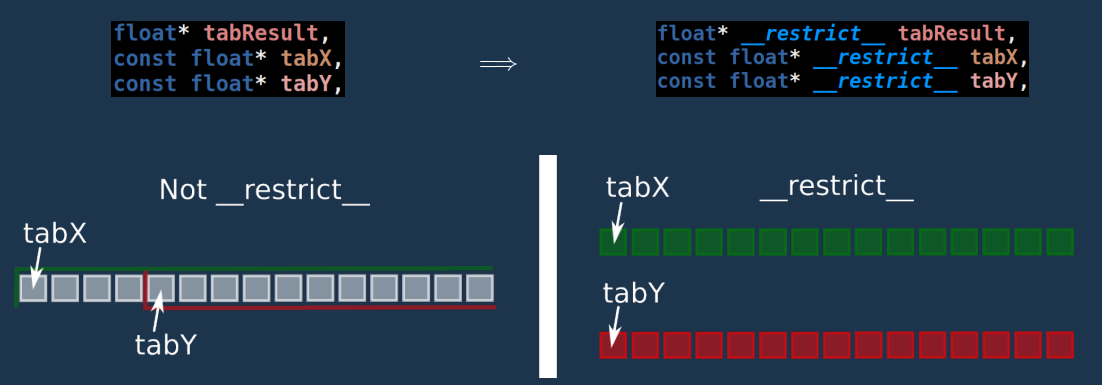

# What do we have to do with the code ?

- The  $\Box$ builtin assume aligned function (or std::assume aligned since  $C++17$ ) :
	- Specify to the compiler pointers are aligned
		- If this is not true, you will get a **Segmentation Fault**.
	- Here VECTOR\_ALIGNEMENT = 32 (for float  $\overline{p}$  in AVX or AVX2 extensions).

const float\* tabX = (const float\*) builtin assume aligned(ptabX, VECTOR ALIGNEMENT); const float\* tabY =  $\overline{\text{const}}$  float\*) builtin assume aligned(ptabY, VECTOR ALIGNEMENT);  $float*$  tabResult = (float\*) builtin assume aligned(ptabResult, VECTOR ALIGNEMENT);

Definition in the CMakel ists.txt :

```
set(VECTOR ALIGNEMENT 32)
add definitions(-DVECTOR ALIGNEMENT=${VECTOR ALIGNEMENT})
```
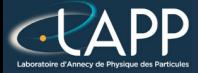

## Compilation Options

The Compilation Options become :

-O3 -ftree-vectorize -march=native -mtune=native -mavx2

#### -ftree-vectorize

Activate the vectorization

#### -march=native

Target only the host CPU architecture for binary

#### -mtune=native

Target only the host CPU architecture for optimization

#### -mavx2

Vectorize with AVX2 extention (not needed with  $g++11$  or clang++ 14)

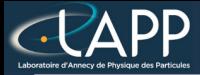

#### Data alignement :

- All the data to be aligned on vectorial registers size.
- Change new or malloc to memalign or posix memalign

You can use asterics\_malloc to have LINUX/MAC compatibility (in evaluateHadamardProduct):

(float\*)asterics malloc(sizeof(float)\*nbElement);

The  $\text{I}-\text{restrict}$  keyword (arguments of **hadamard product** function):

float\* restrict tabResult, const float\* restrict tabX, const float\* restrict tabY,

The  $\Box$ builtin assume aligned function call (in hadamard product function):

const float\* tabX = (const float\*) builtin assume aligned(ptabX, VECTOR ALIGNEMENT); const float\* tabY =  $\left(\text{const } f\right)$  =  $\left(\text{const } f\right)$  =  $\left(\text{unit in} - \text{assume } \text{aligned} (\text{ptabY, VECTOR} - \text{ALIGNEMENT})\right)$  $float*$  tabResult =  $(float*)$  builtin assume aligned(ptabResult, VECTOR ALIGNEMENT);

The Compilation Options become :

-O3 -ftree-vectorize -march=native -mtune=native -mavx2

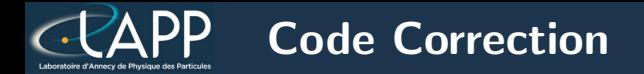

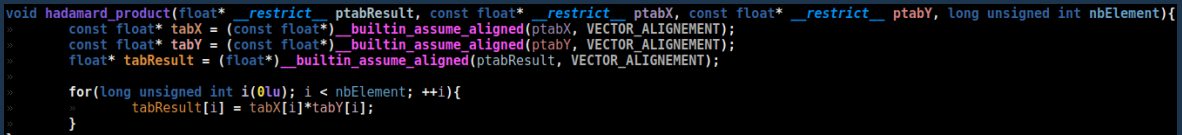

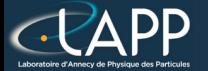

 $G_{++} 11$ 

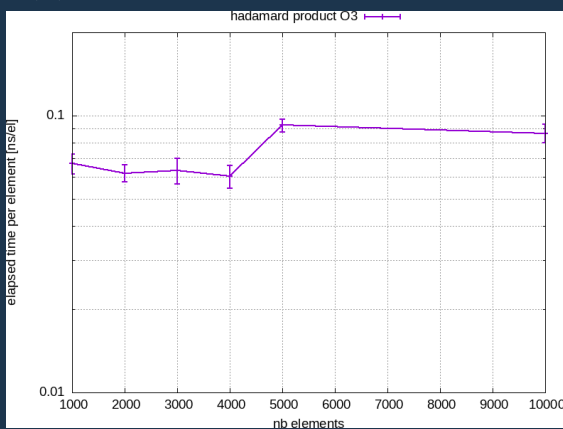

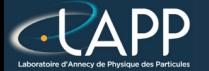

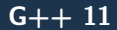

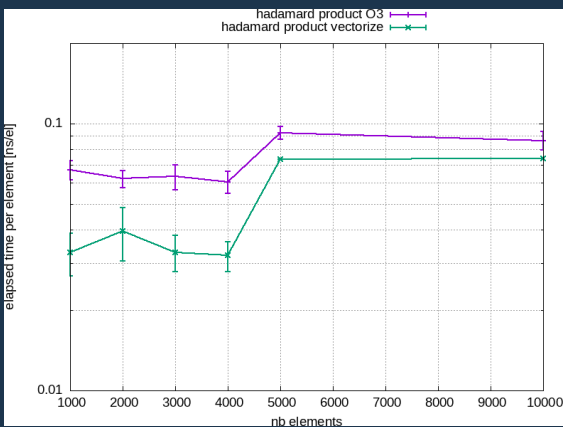

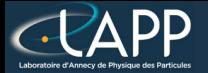

#### std::execution::unseq

Only  $-**O3**$  : some improvement

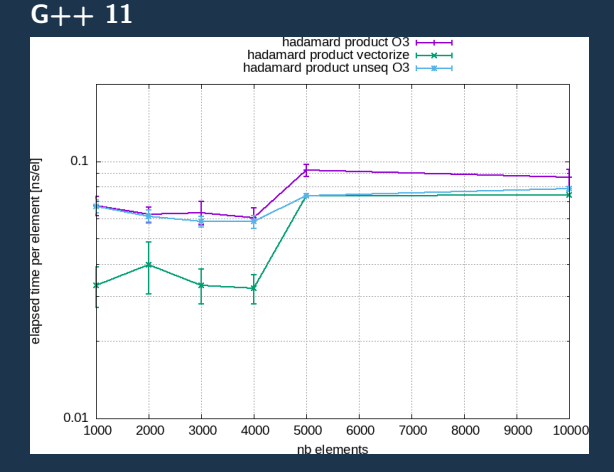

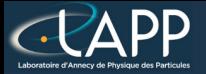

#### std::execution::unseq

- Only  $-O3$  : some improvement
- Add -ftree-vectorize -march=native -mtune=native (-mavx2)

#### $G_{++}11$

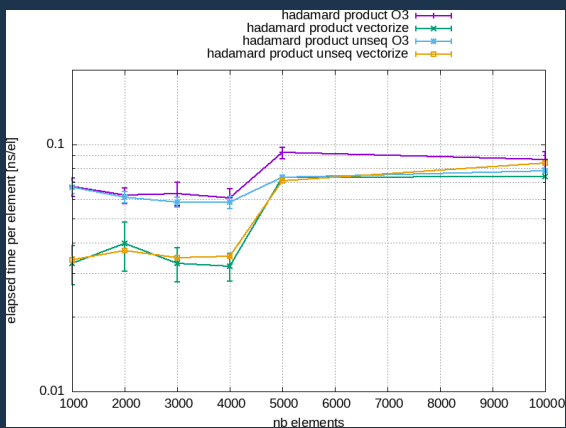

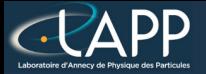

#### std::execution::unseq

- Only  $-O3$  : some improvement
- Add -ftree-vectorize -march=native -mtune=native (-mavx2)
- On aligned data : very efficient

#### $G_{++}$  11

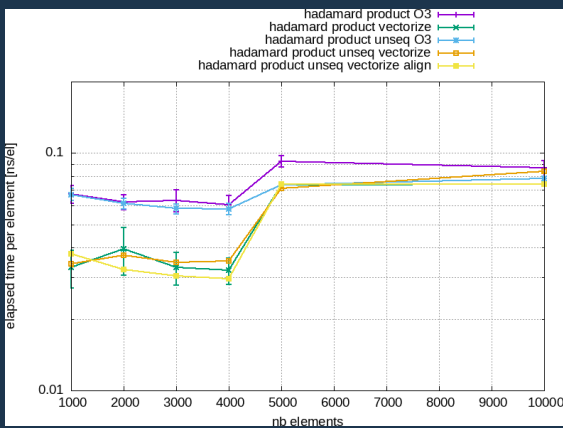

## The Hadamard product : Basic Options

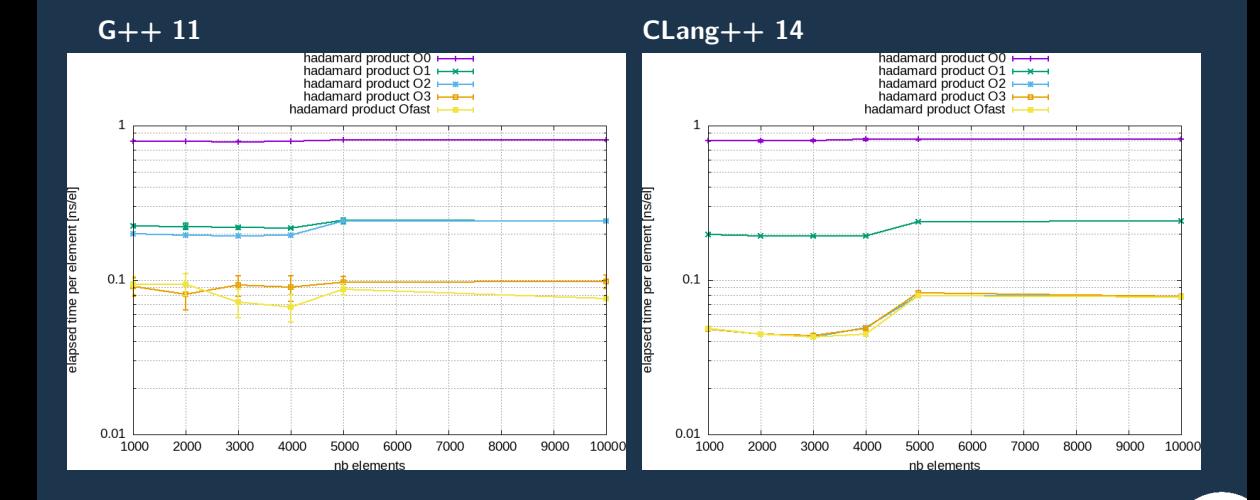

## The Hadamard product : Vectorization

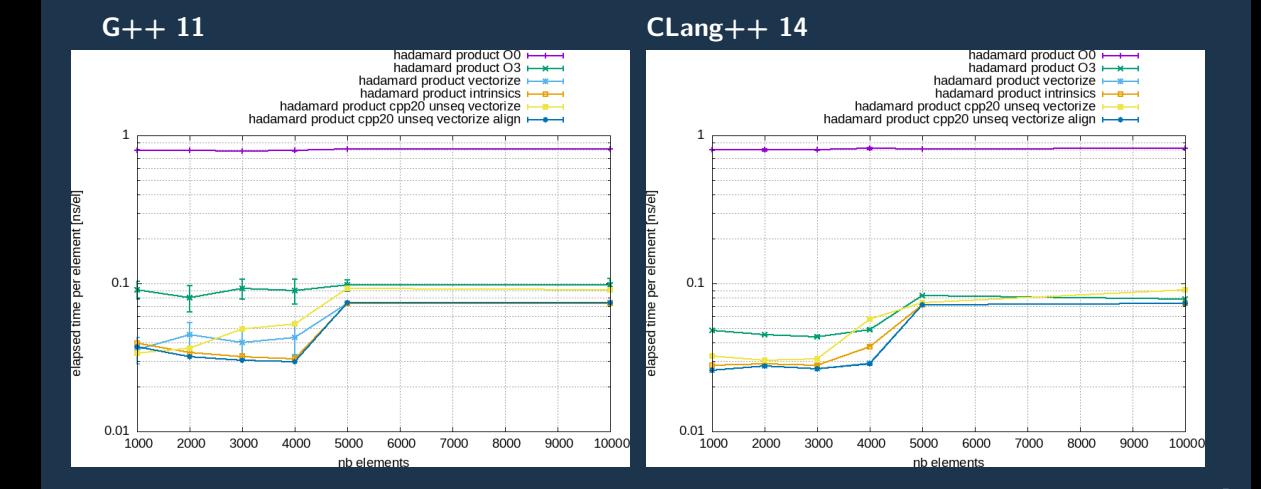

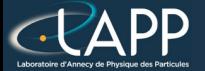

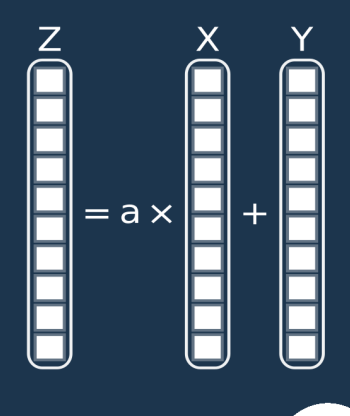

Pierre Aubert, Introduction to C++ Algorithms 14 and 14 and 24 and 24 and 24 and 24 and 24 and 24 and 24 and 24 and 24 and 24 and 24 and 24 and 24 and 24 and 24 and 24 and 24 and 24 and 24 and 24 and 24 and 24 and 24 and

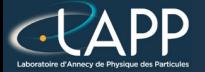

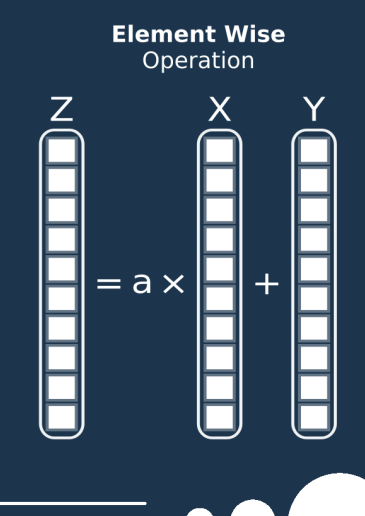

Pierre Aubert, Introduction to C++ Algorithms 14 and 14 and 24 and 24 and 24 and 24 and 24 and 24 and 24 and 24 and 24 and 24 and 24 and 24 and 24 and 24 and 24 and 24 and 25 and 26 and 26 and 26 and 26 and 26 and 26 and

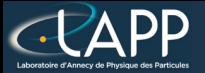

#### $C++$

for (long unsigned int  $i(01u)$ ;  $i <$  nbElement;  $+i$ ) {  $\text{tabResult[i]} = a*tabX[i] + tabY[i];$ 

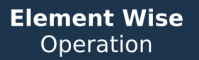

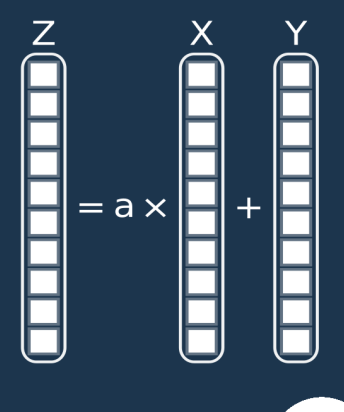

Pierre Aubert, Introduction to C++ Algorithms  $\bullet \bullet \bullet$  14

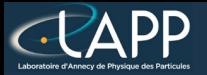

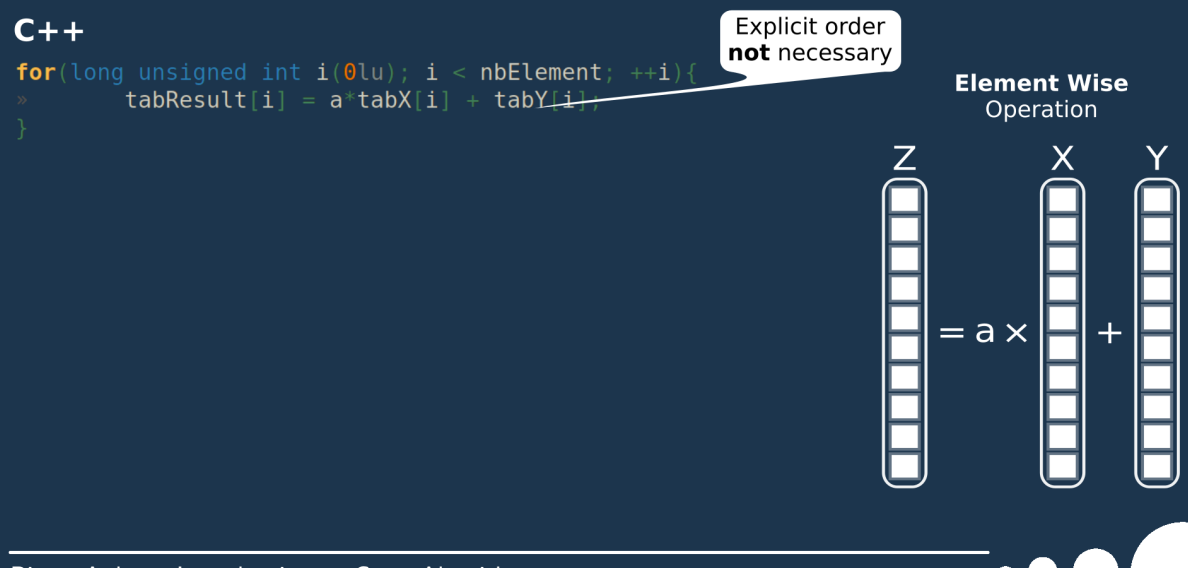

Pierre Aubert, Introduction to C++ Algorithms  $\bullet \bullet \bullet$  14

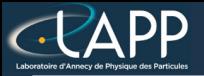

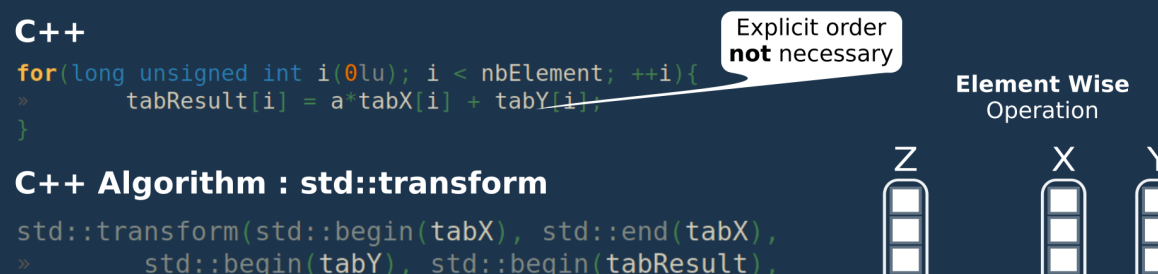

 $\lceil$ =](float xi, float yi){ return a\*xi + yi; });

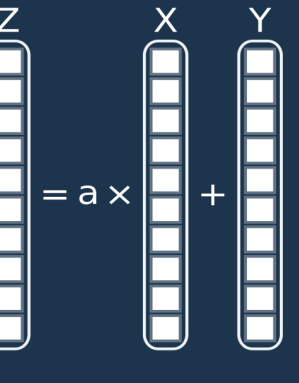

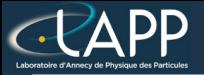

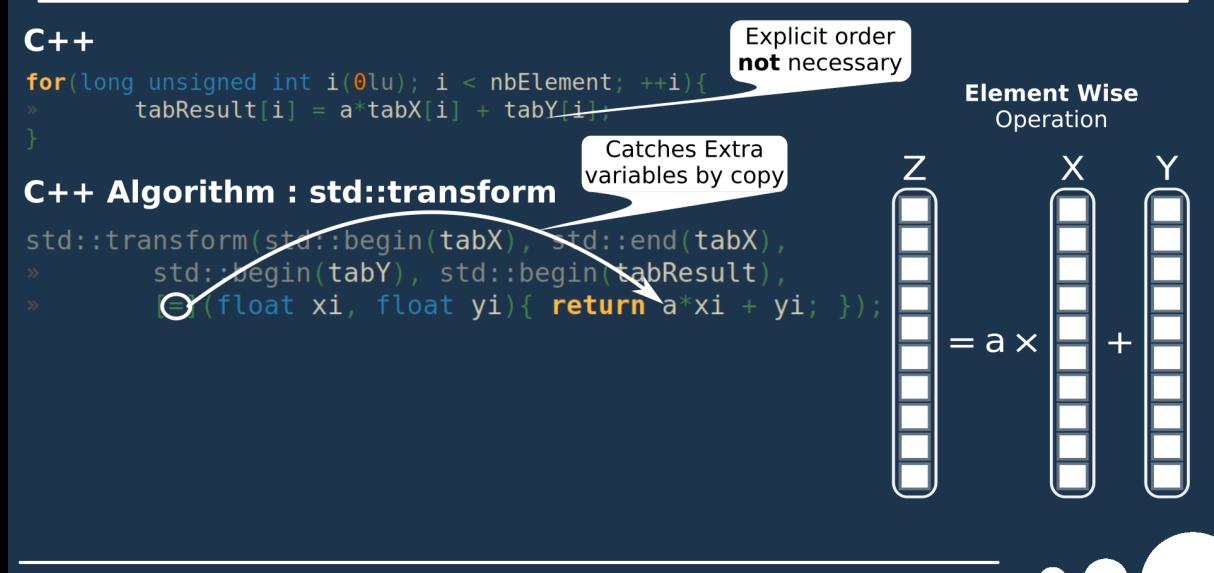

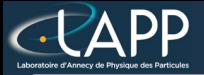

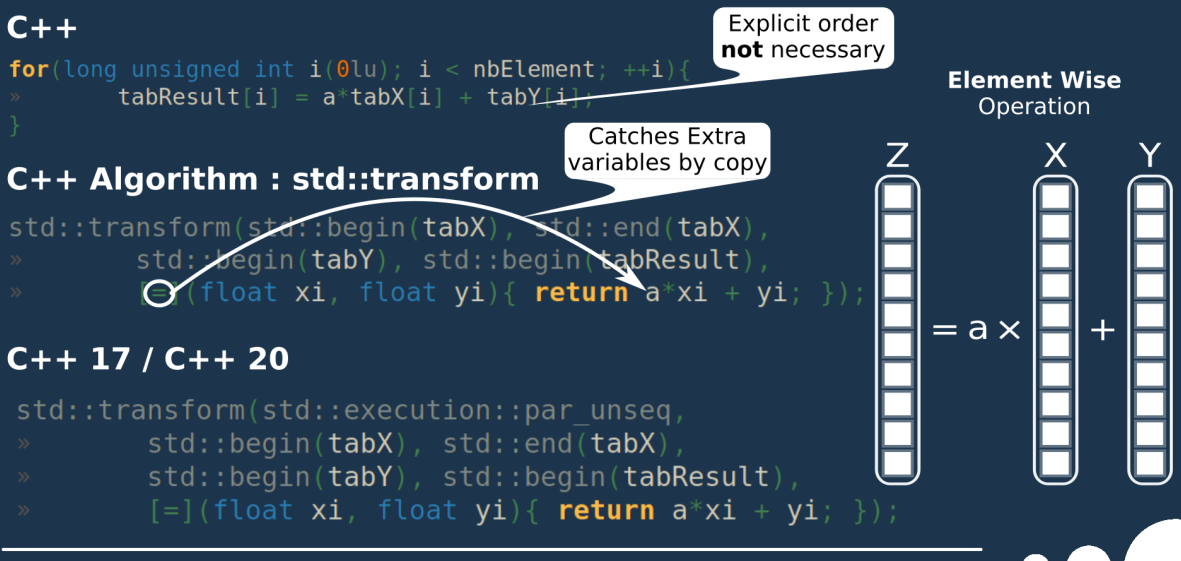

![](_page_31_Picture_0.jpeg)

![](_page_31_Figure_2.jpeg)

![](_page_32_Picture_0.jpeg)

![](_page_32_Figure_2.jpeg)

# Saxpy : Basic Options

![](_page_33_Figure_1.jpeg)

#### Pierre Aubert, Introduction to  $C++$  Algorithms 15 and 15 and 15 and 15 and 15 and 15 and 15 and 15 and 15 and 15 and 15 and 15 and 15 and 15 and 15 and 15 and 15 and 15 and 15 and 15 and 15 and 16 and 16 and 16 and 16 and

# Saxpy : Vectorization

 $G_{++}$  11 CLang + + 14

![](_page_34_Figure_2.jpeg)

![](_page_35_Picture_0.jpeg)

**Example: Reduction** 

![](_page_35_Picture_2.jpeg)

Pierre Aubert, Introduction to C++ Algorithms 17 and 17 and 17 and 17 and 17 and 17 and 17 and 17 and 17 and 17
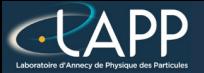

**Example: Reduction** 

#### $C++$

float  $res(0.0f)$ ; for (long unsigned int  $i(0lu)$ ;  $i < nbl$ Element;  $++i$ ) {  $res + = tabValue[i];$ 

return res;

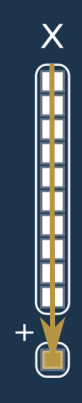

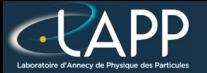

### **Example: Reduction**

 $\overline{\mathsf{X}}$ 

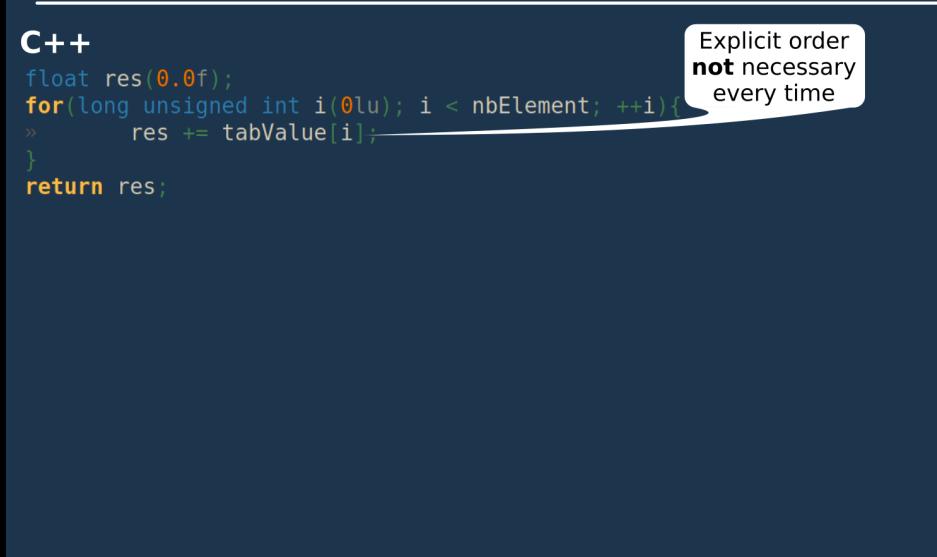

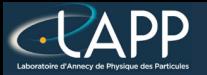

## **Example: Reduction**

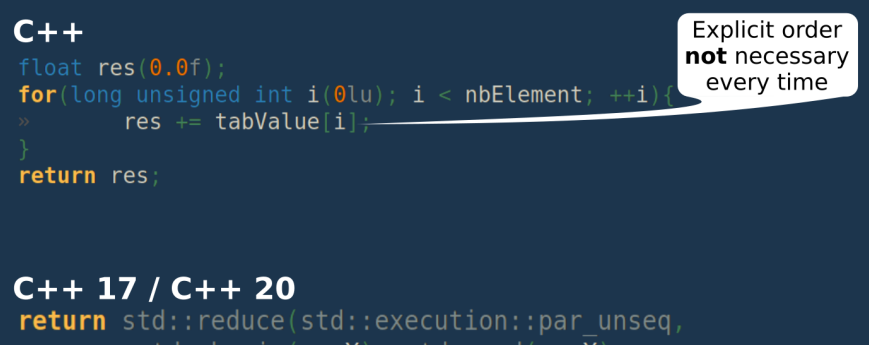

- $std::begin(**vecX**)$ ,  $std::end(**vecX**)$ ,
- $0.0f$ , std::plus{});

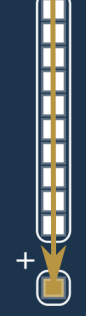

X

# Reduction : Basic Options

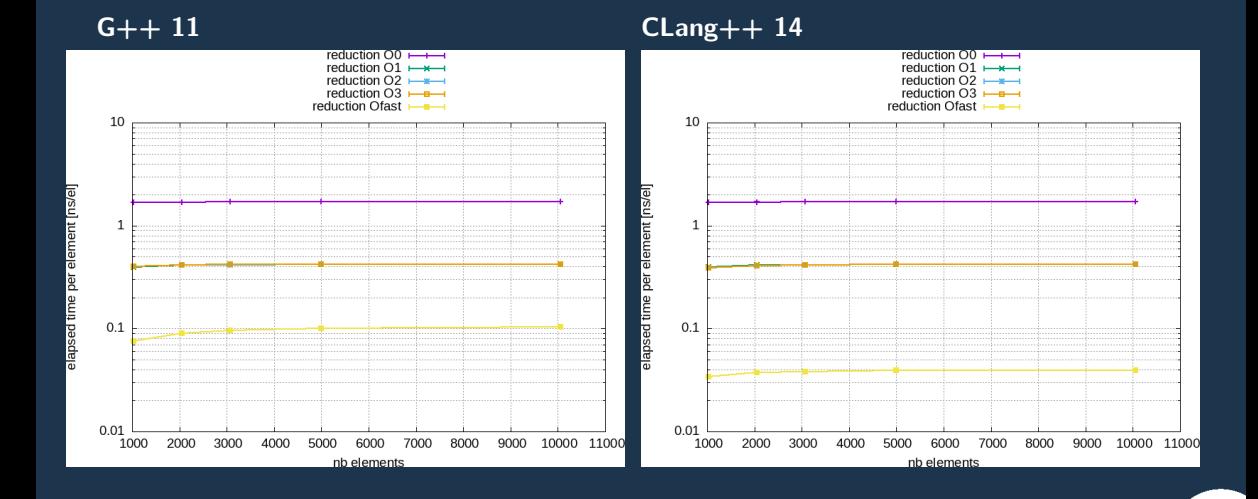

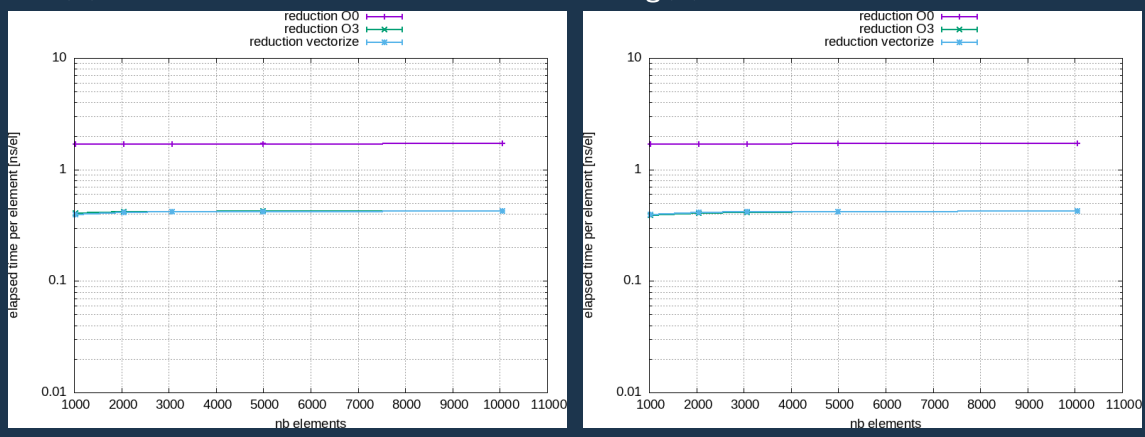

 $G++11$  CLang++ 14

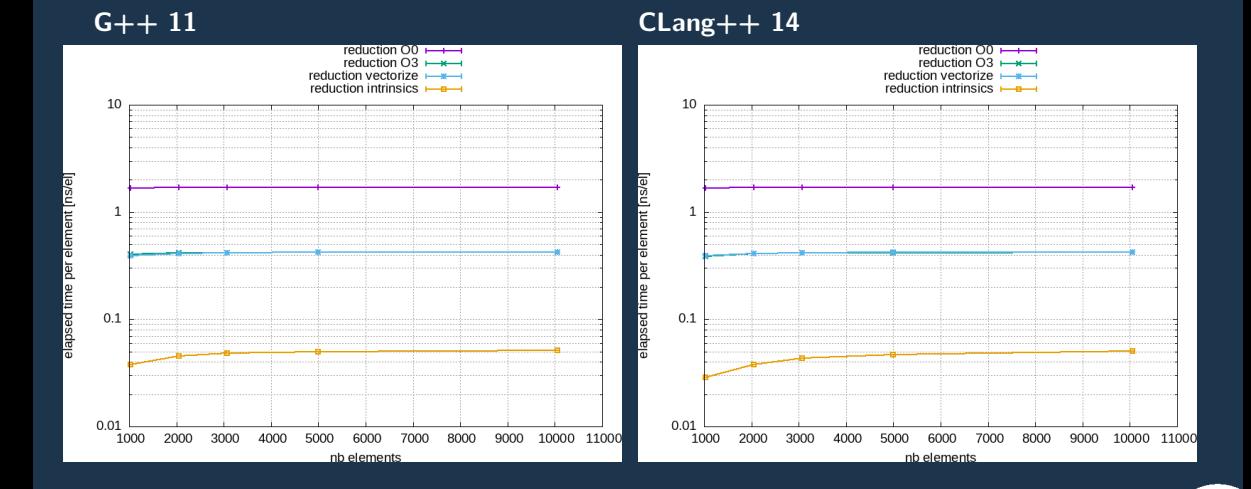

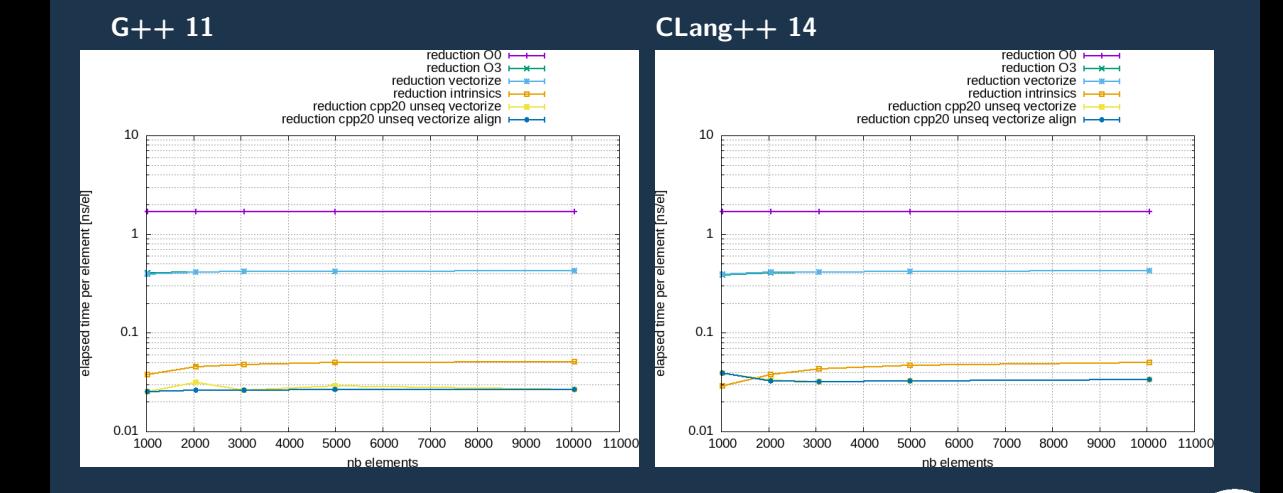

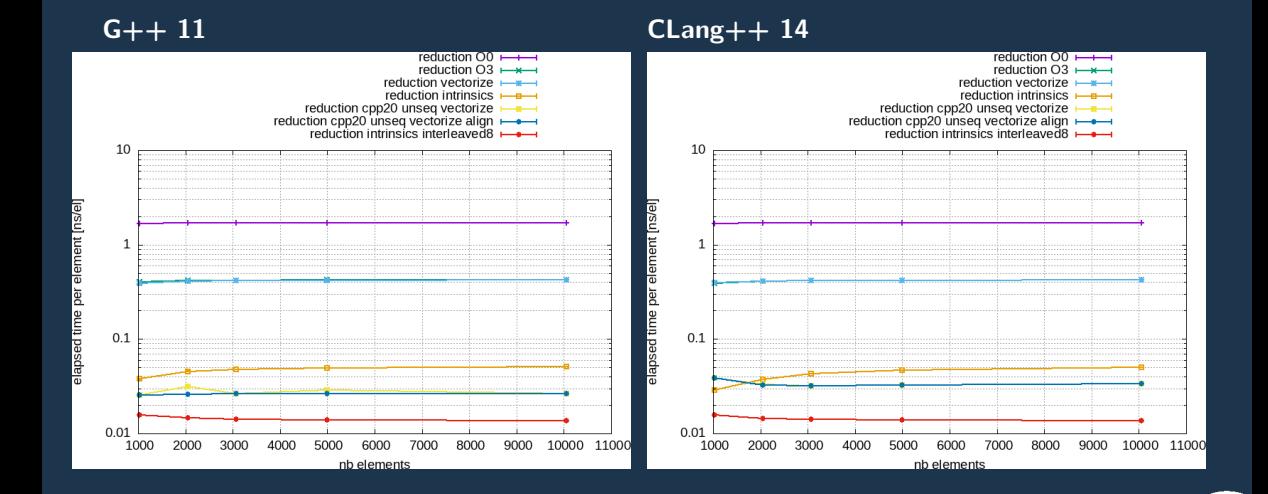

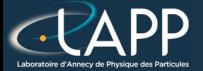

Pierre Aubert, Intigual Perform ance Algoriphic is of comma ray detection  $\bullet \bullet \bullet$  and 20

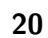

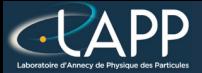

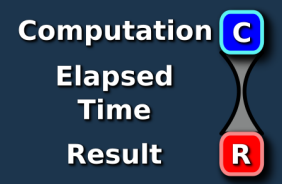

Pierre Aubert, Intigual Peoform ance Algoriphic is of comma ray detection  $\bullet \bullet \bullet$  and 20

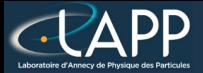

#### **x4 (SSE4)** Computation  $\overline{C}$ x8 (AVX) **Elapsed Time Result**  $\mathbf R$

Pierre Aulbert, Intigual Peoform ance Algoriphic is of comma ray detection  $\bullet \bullet + 20$ 

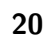

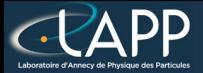

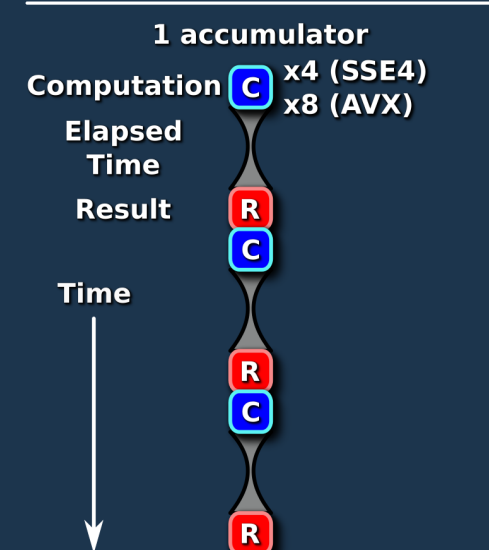

Pierre Aulbert, Intigual Peoform ance Algoriphic is of comma ray detection  $\bullet \bullet + 20$ 

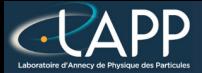

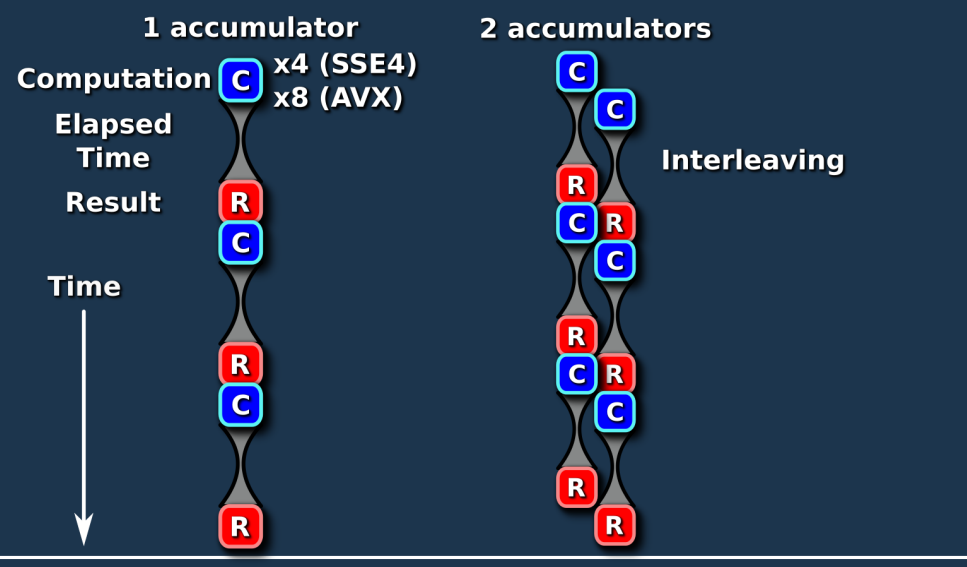

Pierre Aubert, Intigual Peoform ance Algoriphing for gamma ray detection  $\bullet \bullet \bullet$   $\bullet$ 

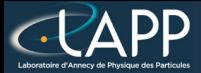

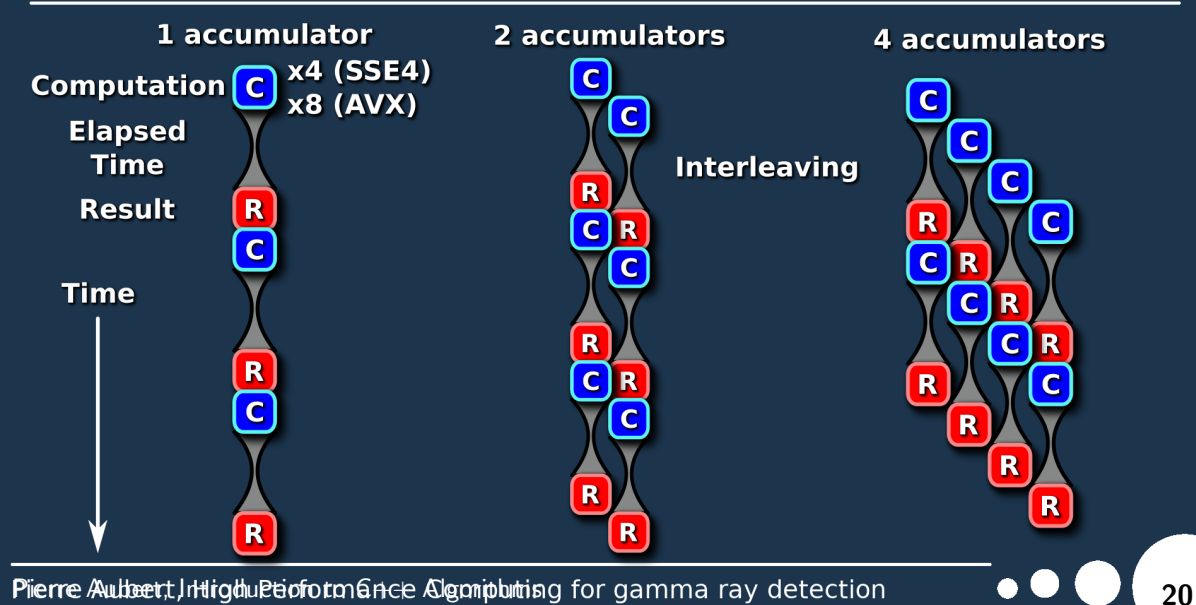

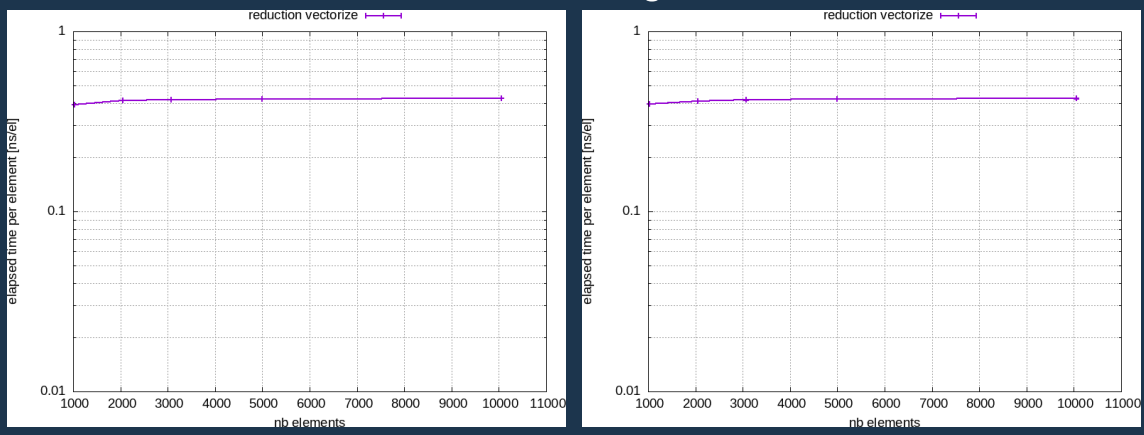

 $G++11$  CLang++ 14

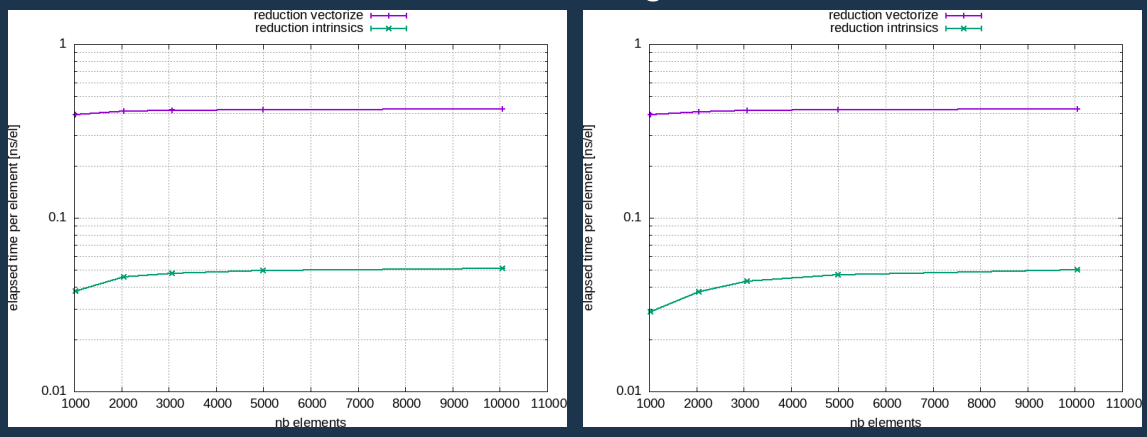

 $G++11$  CLang++ 14

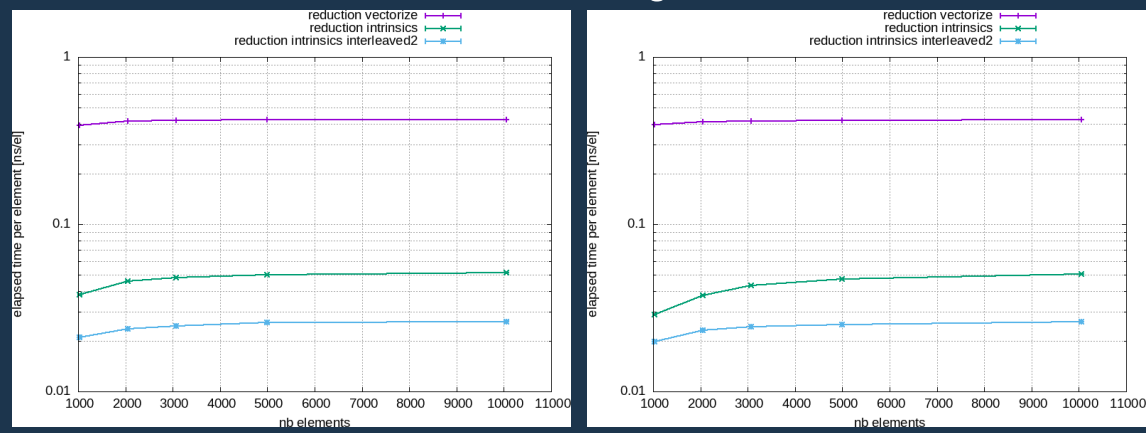

 $G++11$  CLang++ 14

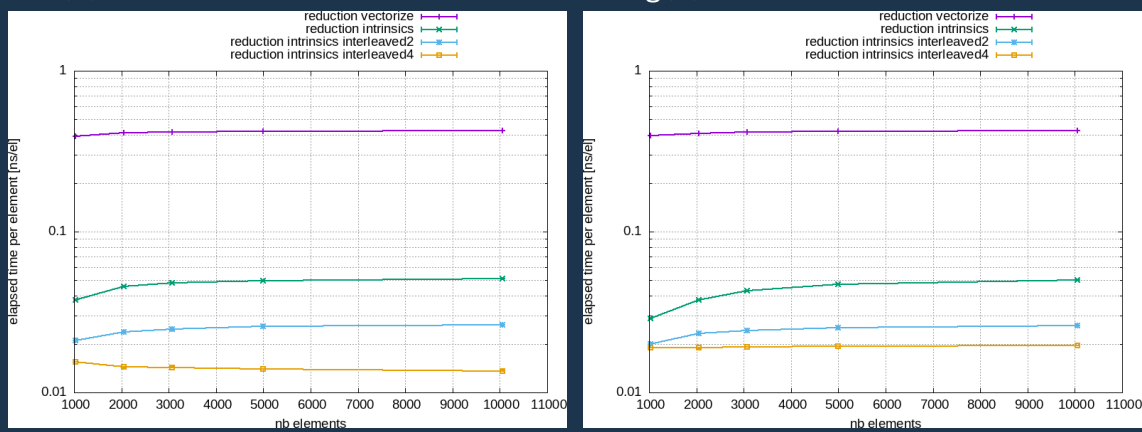

 $G_{++}$  11 CLang + + 14

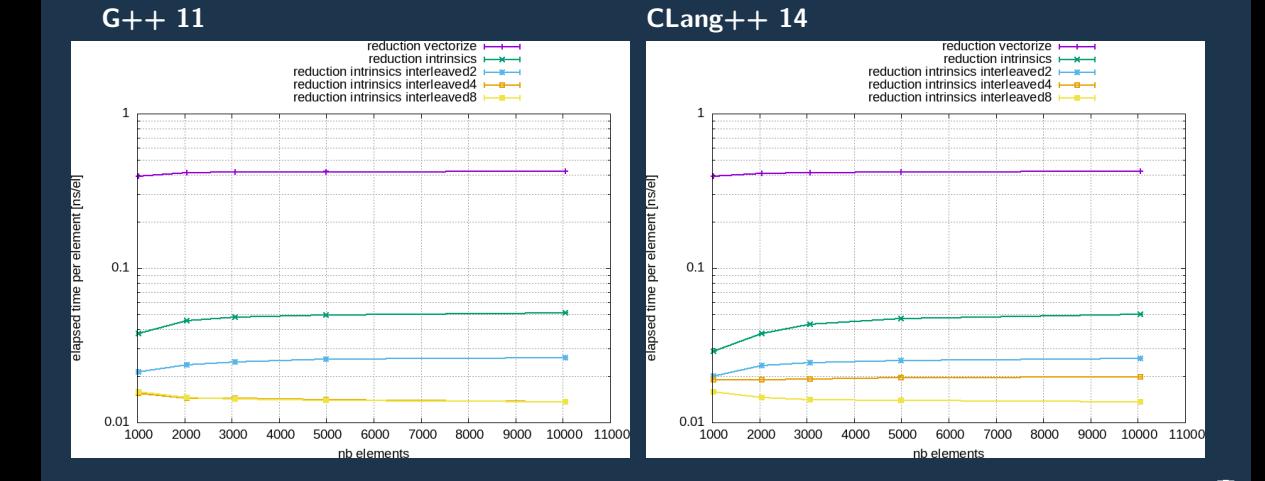

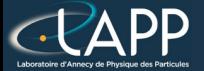

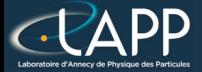

Triadic:  $z = x + y$ 

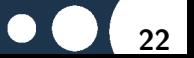

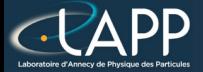

#### Triadic:  $z = x + y$

#### **Quadriadic Computation**

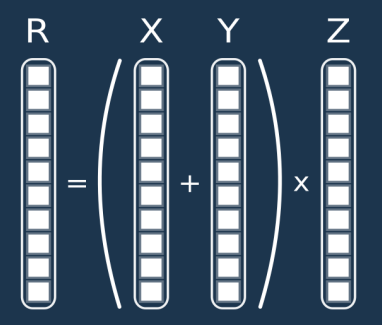

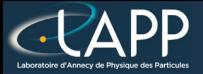

Triadic:  $z = x + y$ 

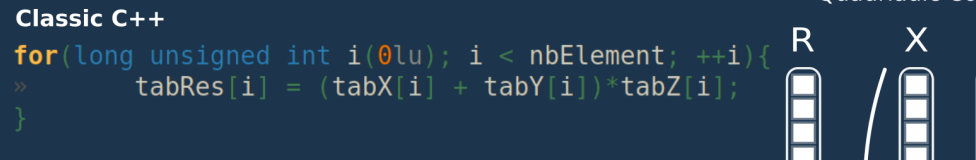

#### **Ouadriadic Computation**

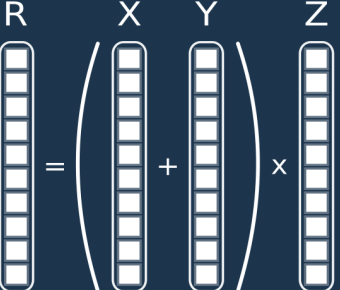

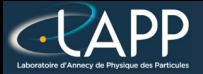

Triadic:  $z = x + y$ 

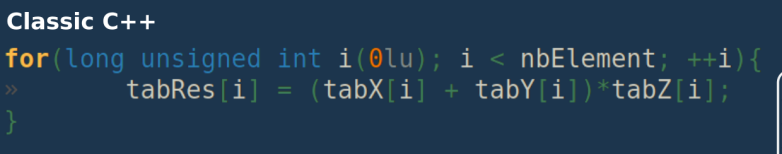

#### $C++17/20/23$

std::transform(std::execution::par unseq. std::begin(vecIndex), std::end(vecIndex), std::begin(vecX), std::begin(vecRes),  $\lceil = \rceil$  (int i, float x) { return  $(x + vecY[i]) * vecZ[i];$ 

#### **Ouadriadic Computation**

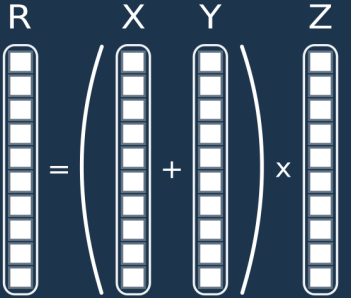

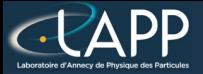

Triadic:  $z = x + y$ 

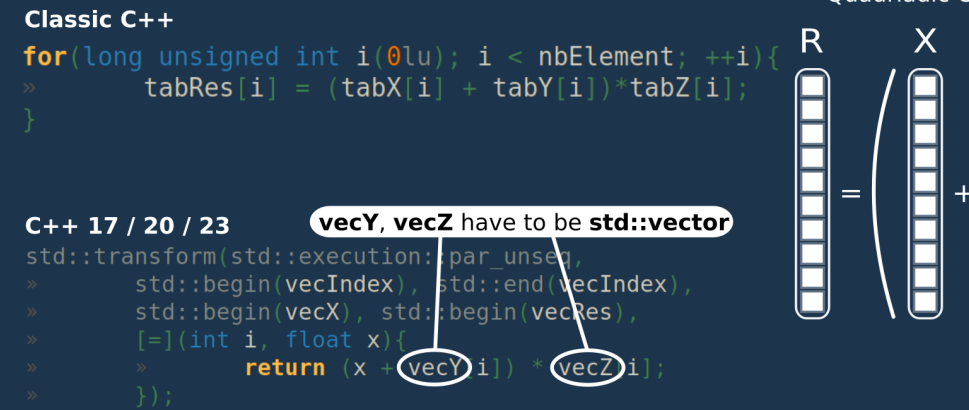

#### **Ouadriadic Computation**

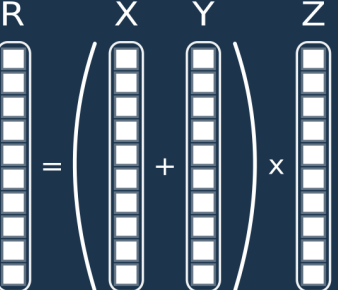

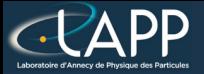

Z

 $\overline{\mathbf{x}}$ 

Triadic:  $z = x + y$ 

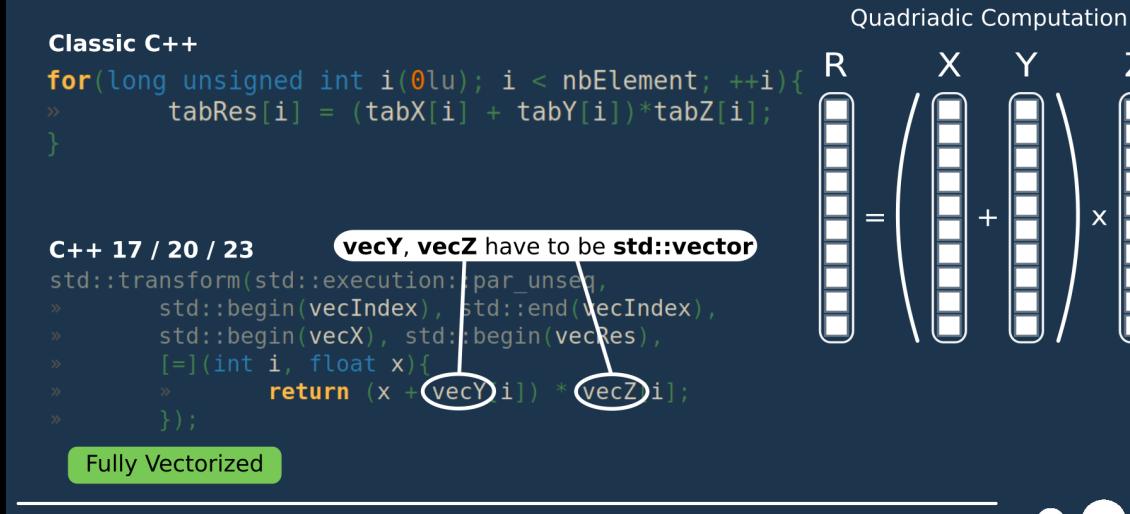

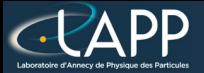

Triadic:  $z = x + y$ 

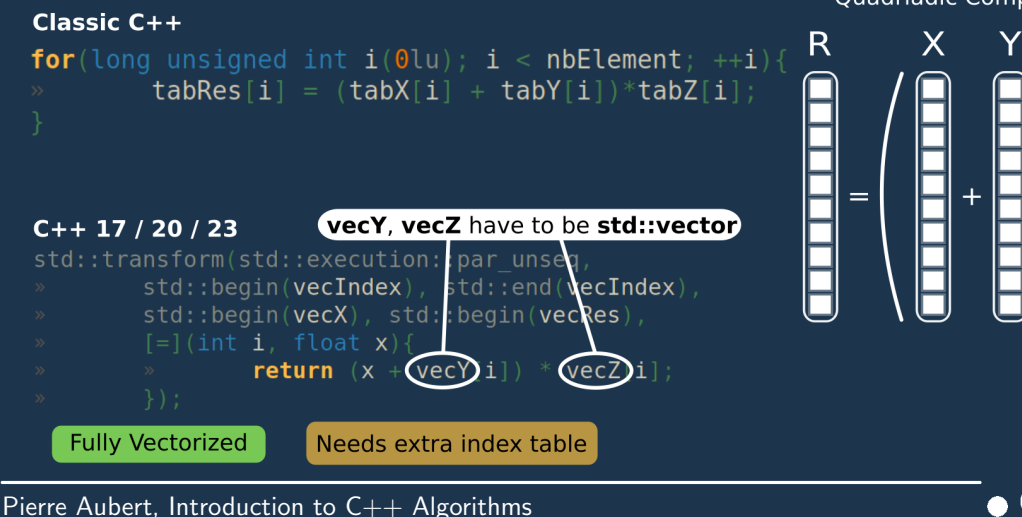

#### **Ouadriadic Computation**

Z

 $\overline{\mathbf{x}}$ 

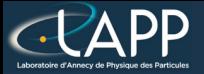

Triadic:  $z = x + y$ 

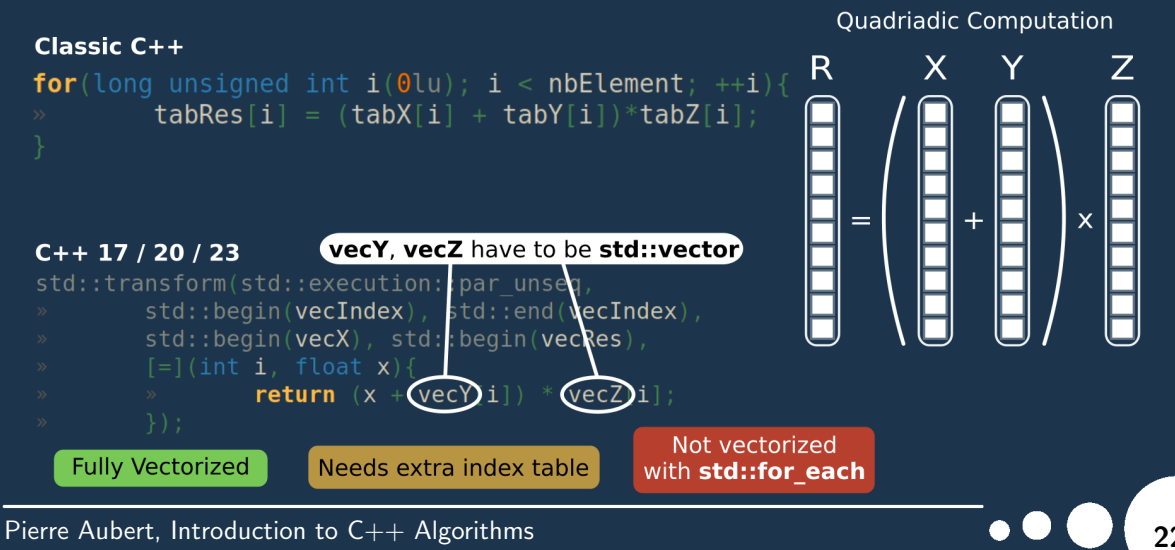

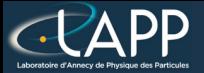

Triadic:  $z = x + v$ 

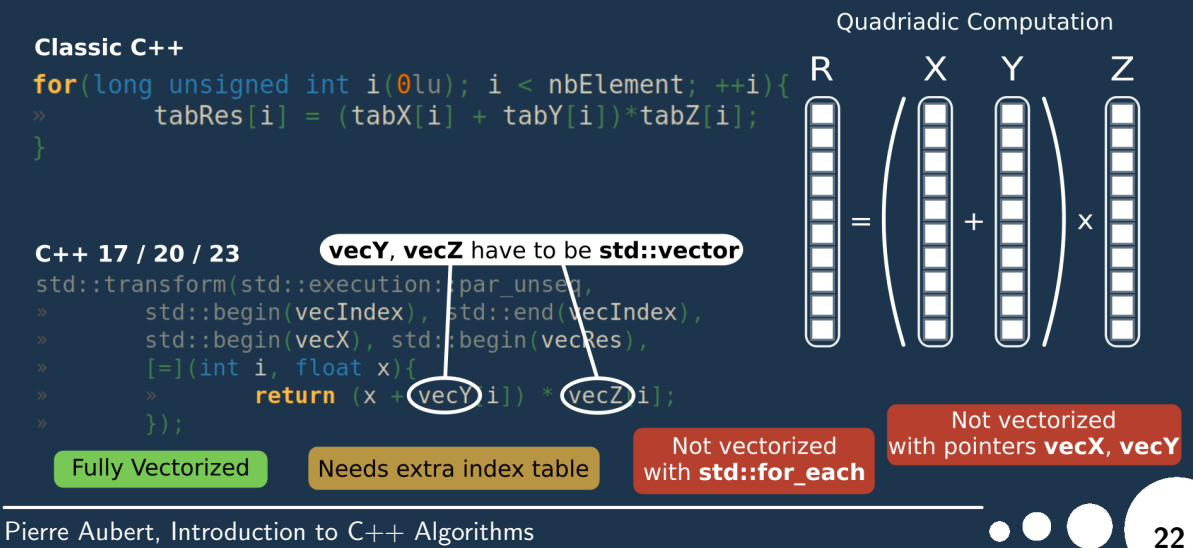

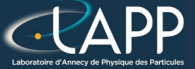

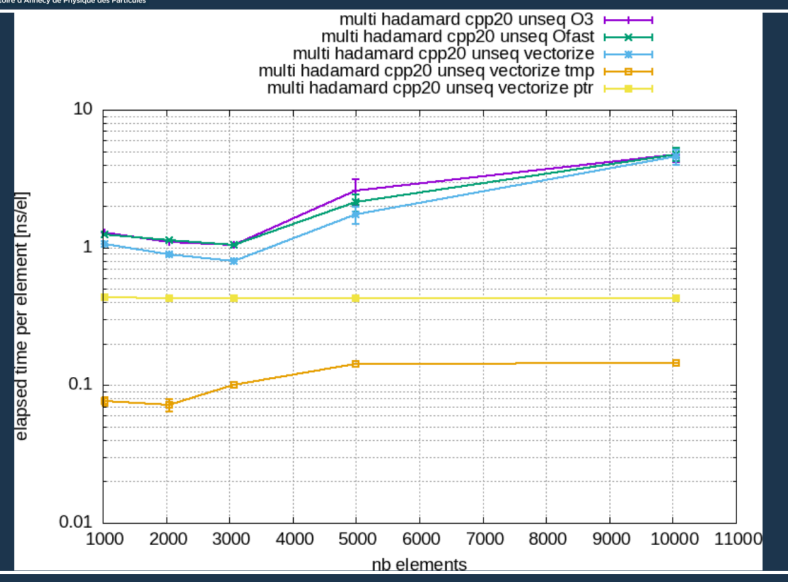

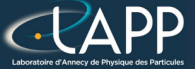

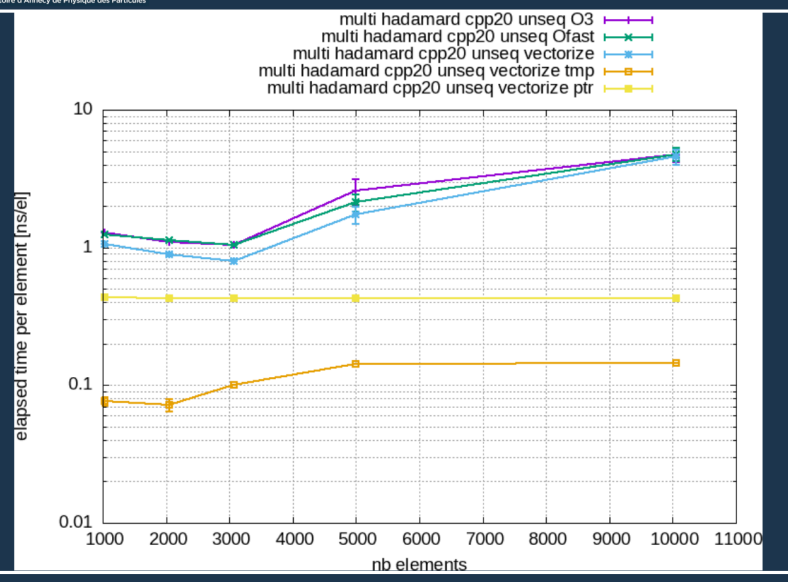

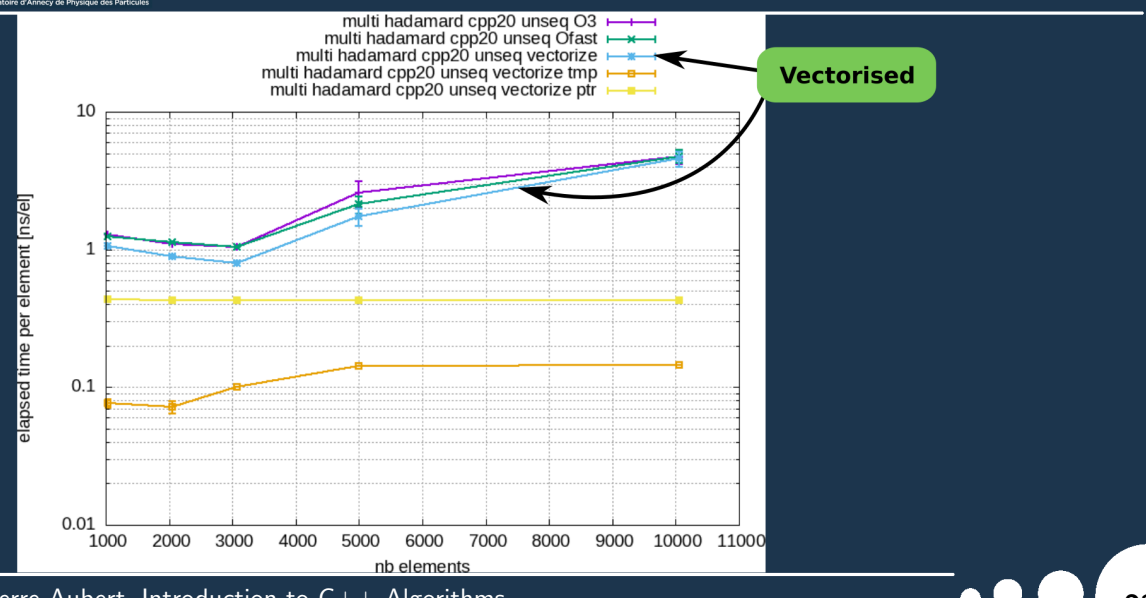

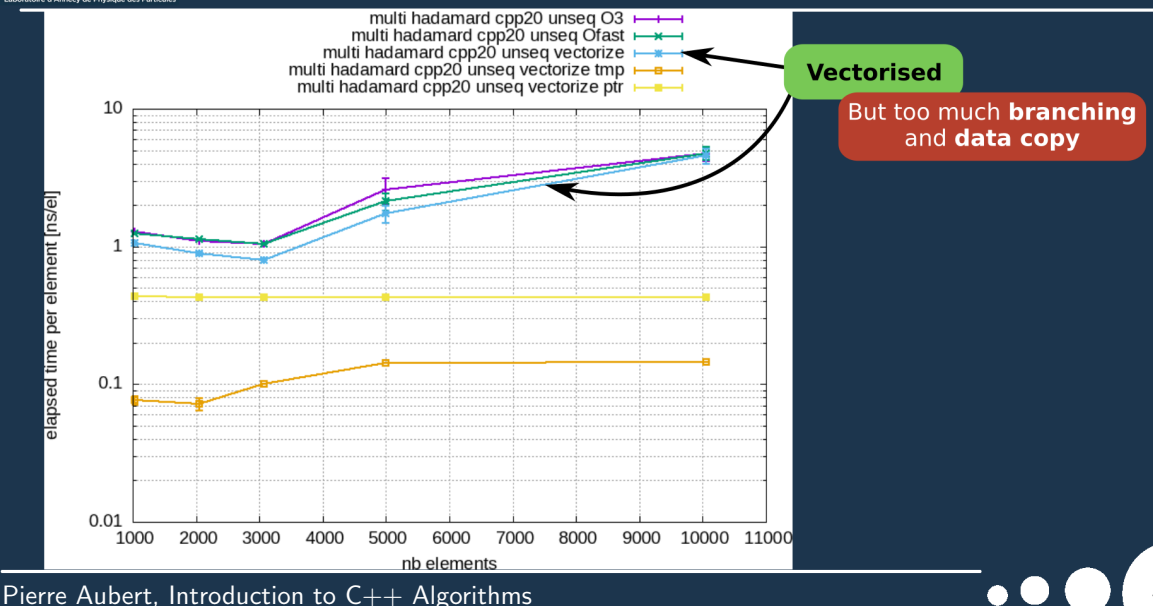

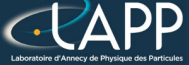

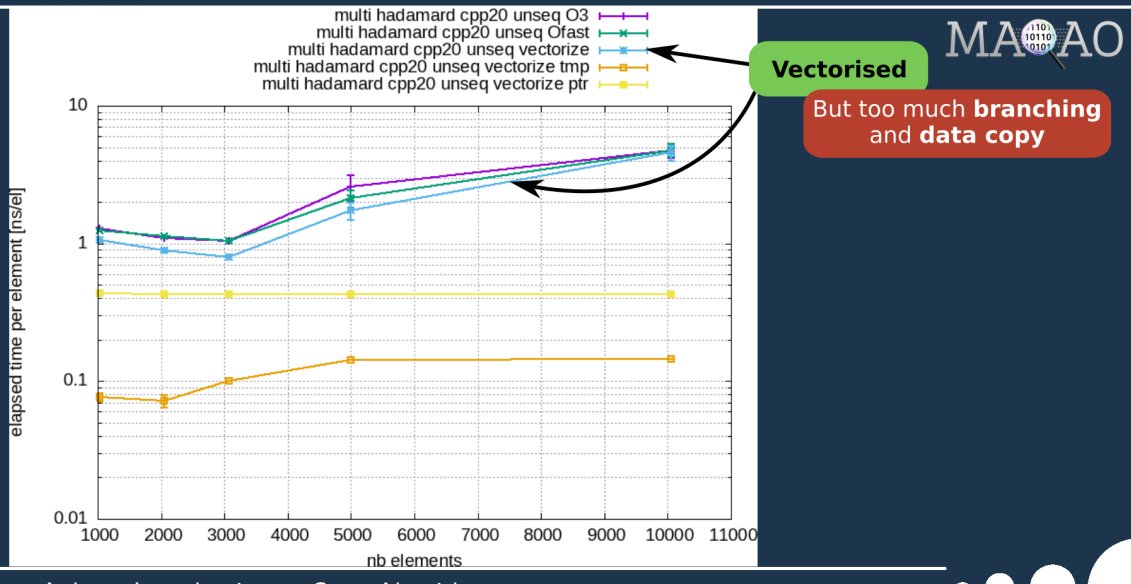

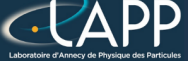

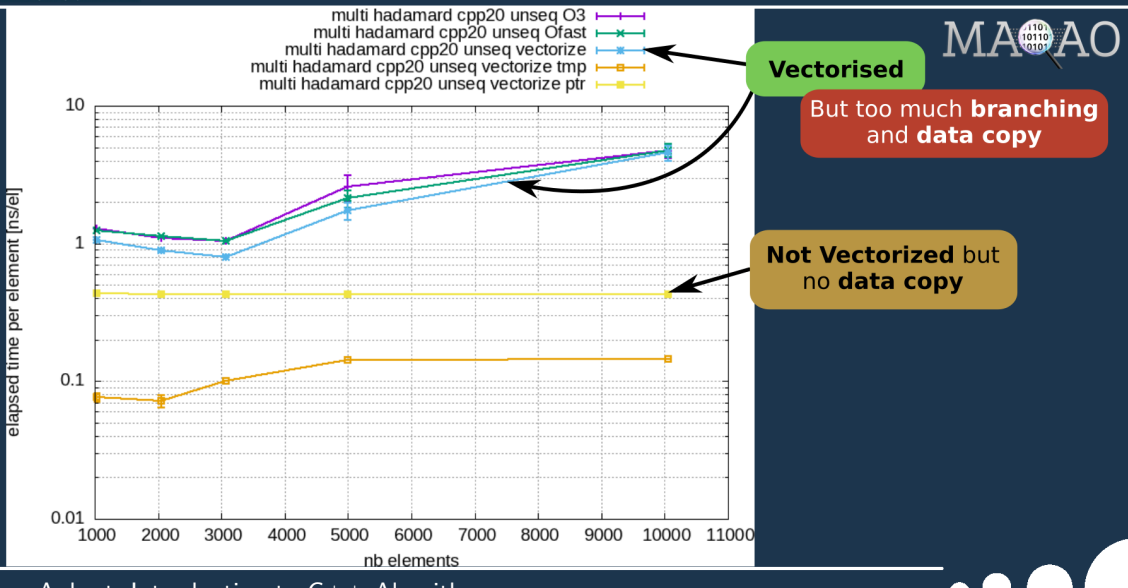

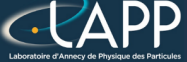

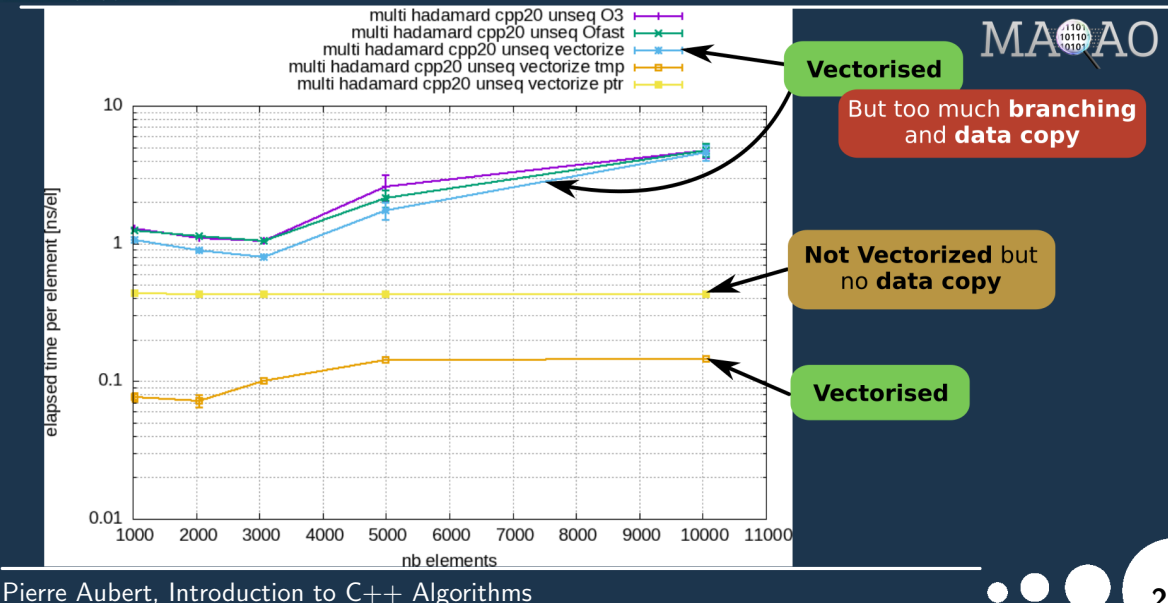
# std::transform:  $(X + Y)$  x Z

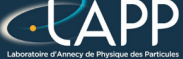

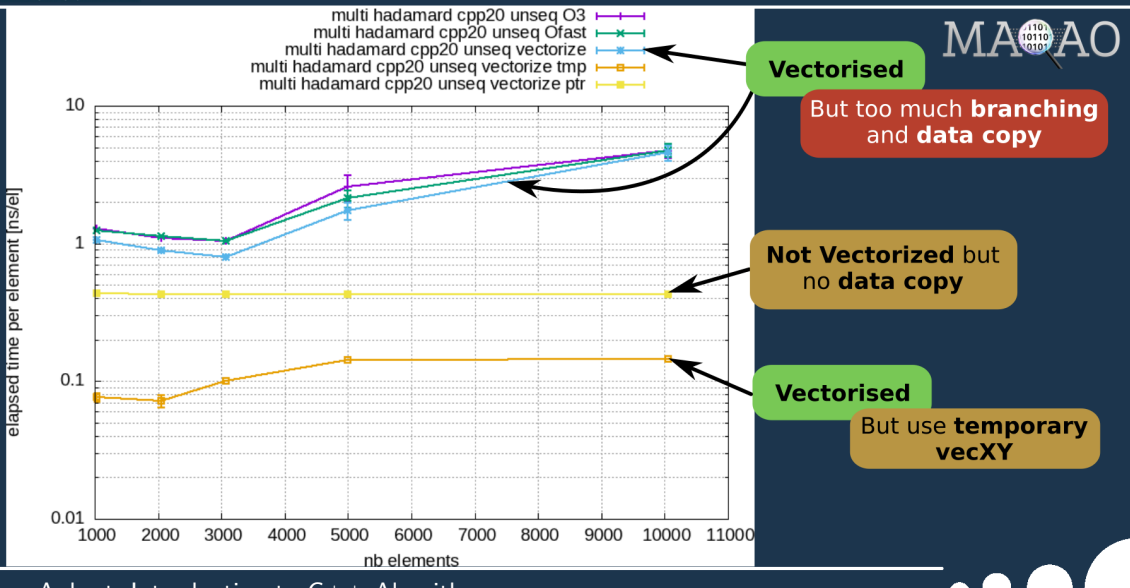

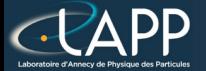

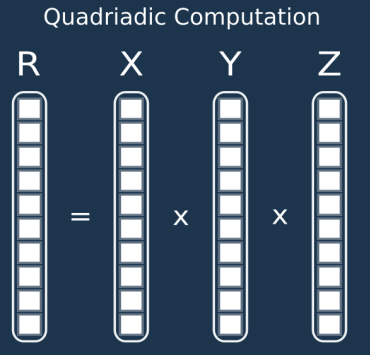

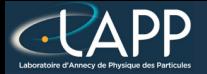

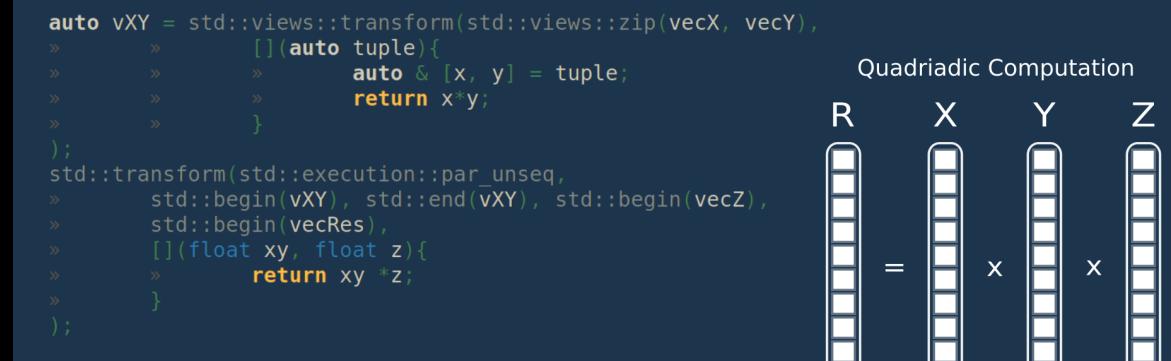

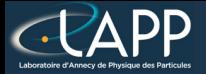

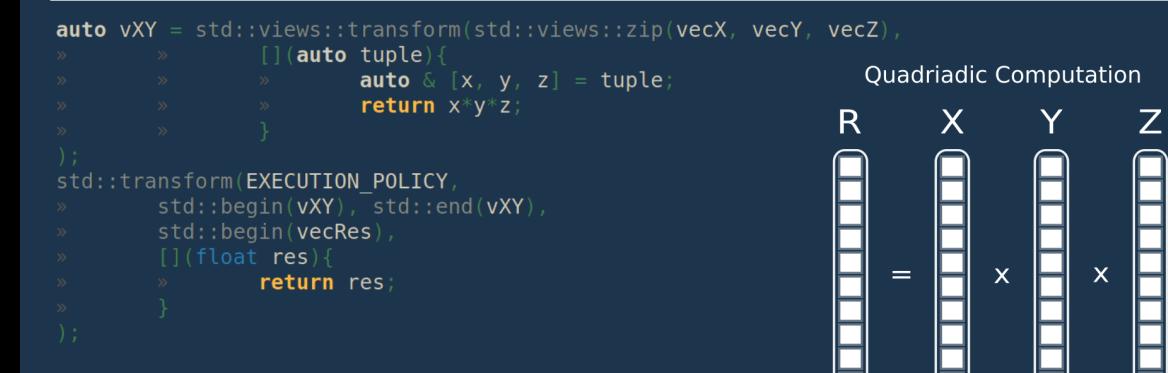

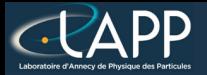

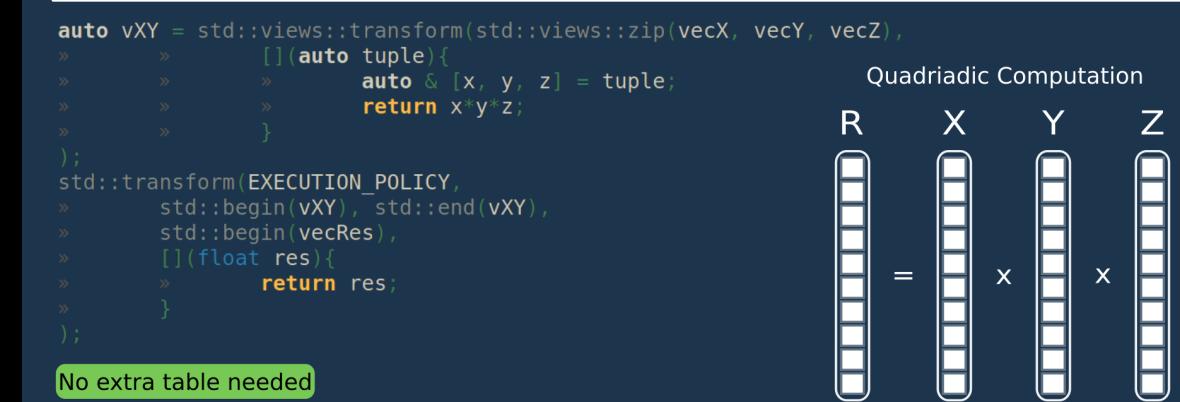

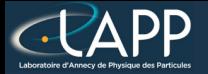

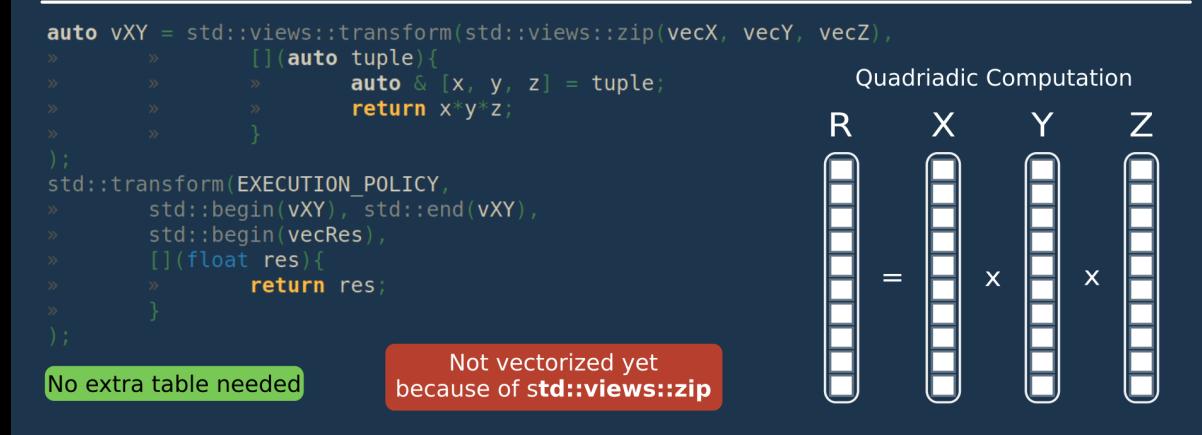

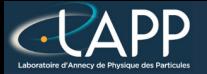

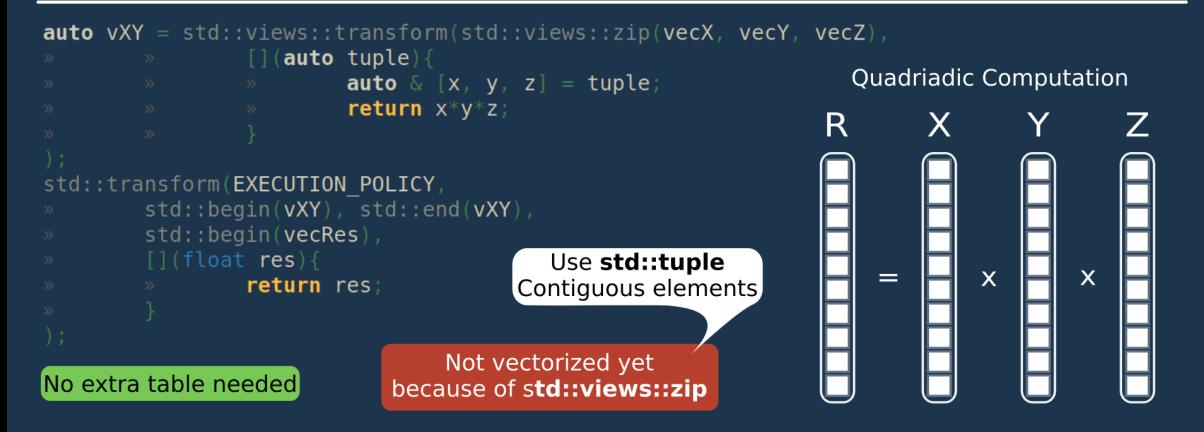

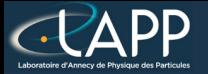

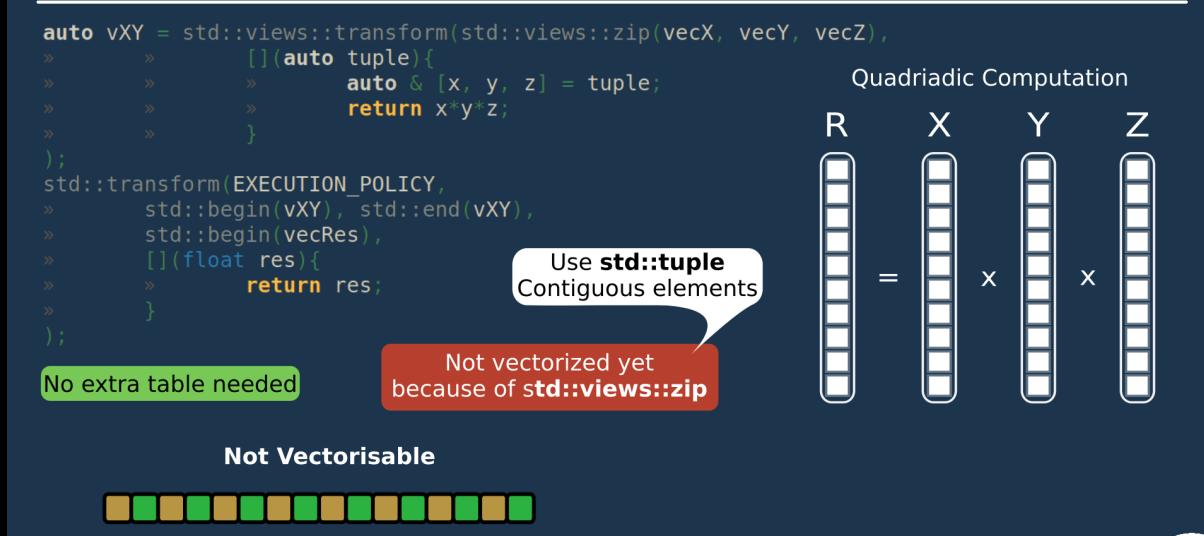

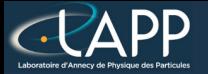

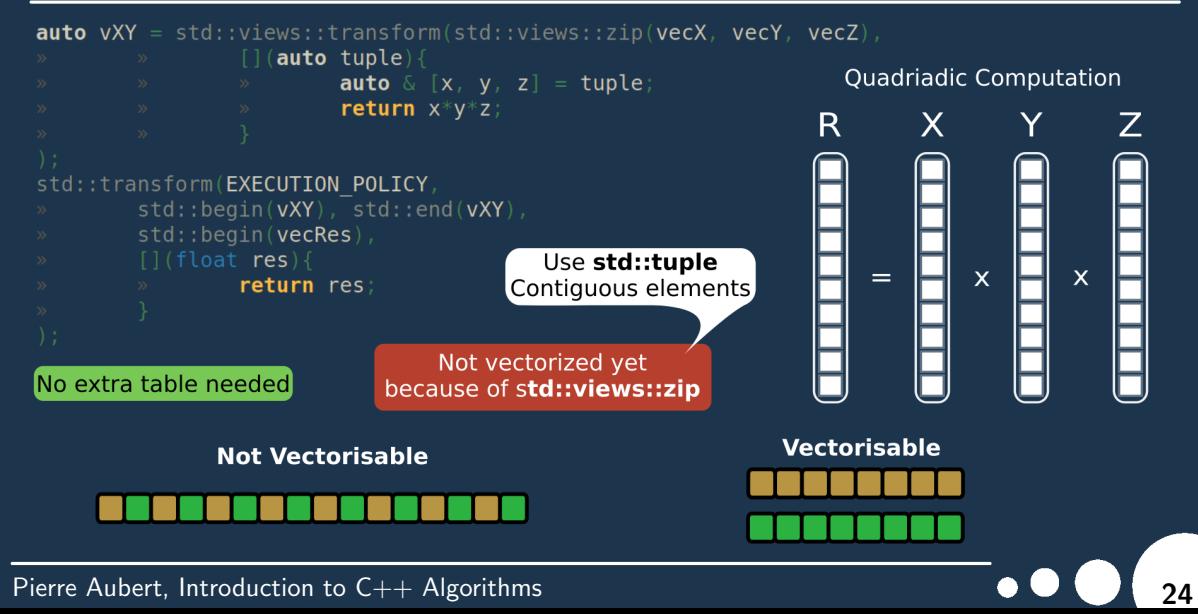